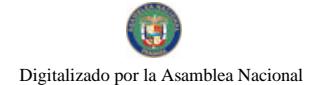

# **GACETA OFICIAL DIGITAL**

Año CVI

**CRARRERN** 

Panamá, R. de Panamá lunes 05 de abril de 2010

Nº 26504

#### **CONTENIDO**

## **CORTE SUPREMA DE JUSTICIA**

Fallo de la Corte Nº S/N

(De miércoles 6 de mayo de 2009)

"POR EL CUAL SE DECLARA QUE NO ES INCONSTITUCIONAL LA FRASE CONTENIDA EN EL ARTICULO 132 DE LA LEY 6 DE 3 DE FEBRERO DE 1997".

> **CORTE SUPREMA DE JUSTICIA** Fallo de la Corte Nº S/N (De lunes 27 de julio de 2009)

"POR EL CUAL SE DECLARA QUE NO ES INCONSTITUCIONAL LOS ARTICULOS 514, 510 Y 511 DEL CÓDIGO DE TRABAJO DE PANAMÁ".

> **CORTE SUPREMA DE JUSTICIA** Fallo de la Corte Nº S/N

(De miércoles 9 de septiembre de 2009)

"POR EL CUAL SE DECLARA QUE NO SON INCONSTITUCIONALES LA FRASE FINAL DEL PARRAFO PRIMERO DEL NUMERAL 2 DEL ACÁPITE B DEL ARTÍCULO 2 Y LA PENÚLTIMA Y ÚLTIMA FRASES DEL PÁRRAFO SEGUNDO DEL NUMERAL 2 DEL ACÁPITE B DEL ARTÍCULO 2 DE LA LEY NO. 97 DE 1998 Y OTROS".

**CORTE SUPREMA DE JUSTICIA** 

Fallo  $\mathrm{N}^\mathrm{o}$  S/N

(De lunes 14 de septiembre de 2009)

"POR EL CUAL SE DECLARA QUE NO ES INCONSTITUCIONAL LAS FRASES DEL ARTÍCULO 503 DEL CÓDIGO DE TRABAJO"

**AVISOS / EDICTOS** 

REPÚBLICA DE PANAMÁ

ÓRGANO JUDICIAL

CORTE SUPREMA DE JUSTICIA. PLENO-PANAMÁ, SEIS (6) DE MAYO DE DOS MIL NUEVE (2009).

VISTOS:

Conoce el Pleno de la Corte Suprema de Justicia el cuadernillo correspondiente a la Advertencia de Inconstitucionalidad presentada por el Licenciado JUAN CARLOS CHAVARRÍA, en representación de Promociones y Ventas Internacionales, S.A. (PROMOVENTAS, S.A.) contra la frase La tasación efectuada por el perito dirimente es inobjetable , contenida en el artículo 132 de la Ley 6 de 3 de febrero de 1997, identificado con el número de entrada N°813-02.

Asimismo, el Licenciado JUAN CARLOS CHAVARRÍA presentó una Advertencia de Inconstitucionalidad, sobre el mismo texto del artículo 132 de la Ley 6 de 3 de febrero de 1997, esta vez en nombre y representación de LUIS EDUARDO HENAO y ZENAIDA POVEDA DE HENAO, adjudicándosele el número de entrada Nº 820-02.

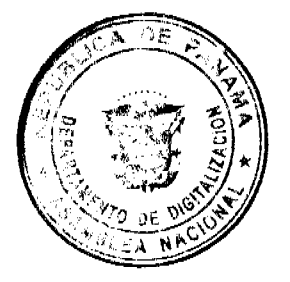

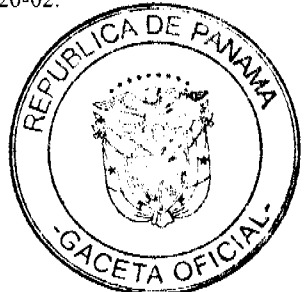

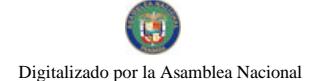

Habida cuenta de la identidad de la causa a pedir, esta Superioridad dispuso la acumulación de ambos negocios constitucionales, mediante resolución fechada el treinta (30) de octubre de 2002, por lo que se procede a su sustanciación y decisión como una sola sentencia.

# NORMA LEGAL ADVERTIDA DE INCONSTITUCIONALIDAD.

El texto legal, cuya constitucionalidad se cuestiona, se encuentra contenido en el artículo 132 de la Ley 6 de 3 de febrero de 1997, por la cual se dicta el Marco Regulatorio e Institucional para la Prestación del Servicio Público de Electricidad, que a la sazón dispone:

Artículo 132. Fijación de la compensación. El valor del inmueble cuya adquisición se disponga y el monto de las compensaciones e indemnizaciones por la constitución de la servidumbre, que deban ser abonados por el titular de la concesión o de la licencia, serán fijados por peritos nombrados por cada una de las partes. Si los peritos no se pusieran de acuerdo, entre ambos nombrarán un tercer perito, que tendrá el carácter de dirimente. Si los peritos nombrados por las partes no se ponen de acuerdo en la designación del dirimente, la hará el Ente Regulador. La tasación efectuada por el perito dirimente es inobjetable.

# TEXTOS CONSTITUCIONALES QUE SE ESTIMAN VIOLADOS

El jurista estima que el artículo 132 de la Ley 6 de 3 de febrero de 1997 vulnera el artículo 32 de la Constitución Política de la República, que dispone:

ARTICULO 32. Nadie será juzgado, sino por autoridad competente y conforme a los trámites legales, y no más de una vez por la misma causa penal, administrativa, policiva o disciplinaria.

Respecto a la transgresión del ordenamiento constitucional, el advirtente scñala que la misma se da de manera directa por omisión, pues la norma atacada:

[A]tribuye al perito dirimente la potestad de resolver el fondo de la pretensión planteada, al determinar inobjetablemente el monto que en concepto de indemnización y compensación se debe pagar por la constitución de la servidumbre forzosa; desconociendo una de las garantías esenciales amparadas en el artículo 32 de la Constitución Política de la República, cual es la garantía de ser juzgado por un tribunal independiente e imparcial

Sobre ese aspecto, y luego de señalar respecto a la garantía del debido proceso que consagra el artículo 32 de la Carta Esencial, continúa anotando que:

En el sentido mencionado debe señalarse que es el Ente Regulador de los Servicios Públicos, quien debe resolver el fondo de las pretensiones planteadas por ETESA y los Sres. Henao, a las que nos hemos referido en el curso del presente escrito; pues la condición de INOBJETABILIDAD, viola flagrantemente los derechos constitucionales a que se refiere el artículo 32 de nuestra Carta Magna.

### OPINIÓN DE LA PROCURADURÍA DE LA NACIÓN

En cumplimiento del mandamiento legal, correspondió a la Señora Procuradora de la Administración, mediante Vista Nº 775 de 5 de diciembre de 2003, exteriorizar la posición del Ministerio Público, dentro de la presente advertencia de inconstitucionalidad.

La representante del Ministerio Fiscal es del criterio que la norma atacada no es inconstitucional, para lo cual sustenta su tesis en los siguientes argumentos:

El artículo 132 del cual emerge la frase acusada se refiere a la fijación de la compensación, permitiéndose que el valor del inmueble cuya adquisición se disponga y el monto de las compensaciones e indemnizaciones por la constitución de la servidumbre, que deban ser abonados por el titular de la concesión o de la licencia, sean fijados por peritos nombrados por cada una de las partes.

Ello significa que cada parte está debidamente representada por un perito y en mutuo acuerdo de ellos, debe fijarse el monto de la compensación.

En el evento en que los peritos no se pusieran de acuerdo, entre ambos nombrarán un tercer perito, que tendrá el carácter de dirimente. Esa opción sigue dejándoles la potestad para fijar entre ellas el monto de la compensación, lo que garantiza que sean escuchadas ambas partes.

Si los peritos nombrados por las partes no se ponen de acuerdo en la designación del dirimente, la hará el Ente Regulador. La tasación efectuada por el perito dirimente es inobjetable.

Al igual que en los supuestos anteriores, los peritos designados por las partes representan a cada una de ellas y a sus

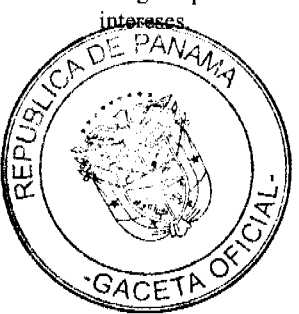

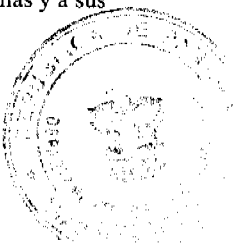

 $\overline{2}$ 

En el caso del perito dirimente designado por el Ente Regulador, se entiende que éste toma una decisión estrictamente técnica de acuerdo con la responsabilidad que la ley le atribuye a ese organismo estatal como entidad reguladora.

Siendo ello así, es entendible que el dictamen que emane del perito designado por el Ente Regulador tenga carácter de inobjetable.

Ahora bien, la Ley 26 de 29 de enero de 1996, en su artículo 21 dice: Las resoluciones del Ente Regulador podrán ser impugnadas por cualquier persona natural o jurídica, o por los órganos competentes del Estado, cuando demuestren razonablemente que han sido perjudicados en sus intereses legítimos o en sus derechos, interponiendo recurso de reconsideración ante el propio Ente Regulador, con lo cual se agotará la vía gubernativa...

Con fundamento en la norma citada, el Ente Regulador de los Servicios Públicos admite el recurso gubernativo correspondiente, lo que garantiza el derecho de cada una de las partes al debido proceso.

Incluso, agotándose la vía gubernativa la parte que estuviera inconforme con la decisión final emanada del Ente Regulador de los Servicios Públicos está en disposición de ejercer su derecho de concurrir a la jurisdicción de lo contencioso administrativo.

Asimismo, destaca el representante del Ministerio Público, que ese mismo método era el utilizado, en casos similares, por parte del extinto Instituto de Recursos Hidráulicos y Electrificación (IRHE).

# ARGUMENTOS DE PARTE INTERESADA

En observancia de las exigencias de Ley, se recibió el memorial de la firma forense RAMOS CHUE & ASOCIADOS, exteriorizando sus argumentaciones en el negocio que nos ocupa, quienes, en la parte pertinente, se estiman que:

La frase acusada viola de manera directa, por omisión, la norma constitucional anotada al omitir el Principio de Contradictorio, que es el que garantiza que las partes puedan cuestionar, tanto las pruebas, como los argumentos que aduzcan las partes dentro de un proceso. La condición de inobjetabilidad de un peritaje dejará siempre en indefensión a una de las pares, que estará impedida de cuestionar, desde la calificación del perito (si es o no concederá en la materia de avalúo de bienes inmuebles, si conoce el valor del inmueble, de acuerdo a la actividad que realiza, ya sea de ganadería, reforestación o cualesquiera otros cultivos), hasta los fundamentos en que basó su concepto.

La frase acusada viola de manera directa, por comisión, la norma constitucional anotada, al abrogarle al perito una facultad jurisdiccional de dirimir, es decir, que al ser inobjetable la tasación del perito dirimente, éste se convierte en una entidad jurisdiccional que establece el valor que se asignará al bien cuya adjudicación o uso se pide por parte de la entidad concesionaria

# CONSIDERACIONES Y DECISIÓN DEL PLENO

Habida consideración del criterio de la advirtente, así como el planteamiento esgrimido por la señora Procuradora de la Administración, esta Superioridad procede a resolver la Advertencia de Inconstitucionalidad interpuesta por el Licenciado JUAN CARLOS CHAVARRÍA, en representación de Promociones y Ventas Internacionales, S.A. (PROMOVENTAS, S.A.) y de LUIS EDUARDO HENAO y ZENAIDA POVEDA DE HENAO, contra la frase La tasación efectuada por el perito dirimente es inobjetable, contenida en el artículo 132 de la Ley 6 de 3 de febrero de 1997.

Inicialmente es necesario señalar que mediante Decreto Ley 10 de 22 de febrero de 2006 se modificó la estructura del Ente Regulador de los Servicios Públicos (ERSP), bajo su nueva denominación de Autoridad Nacional de los Servicios Públicos (ASEP), de ahí que en lo sucesivo se preferirá esta denominación.

La advertencia se surte dentro de un Proceso Administrativo de Servidumbre Forzosa, iniciado por la Empresa de Transmisión Eléctrica, S.A. (ETESA), sobre la Finca 576, inscrita a Folio 446 del Tomo 58 R.A., de la Sección de la Propiedad del Registro Público, propiedad de PROMOVENTAS, S.A.

En ella, a solicitud de ETESA, se requiere un área de terreno de la Finca 576, para la instalación de una servidumbre de línea aérea de electricidad de alta tensión que, a decir del advirtente, afecta una superficie de 0.90 hectáreas, cultivadas con Teca (Tectona Grandis).

Para el mejor entendimiento de la presente causa, es menester considerar que la norma constitucionalmente cuestionada, hace parte del Título VI de la Ley 6 de 3 de febrero de 1997, ocupándose del Uso Y Adquisición De Bienes Inmuebles Y Servidumbres.

A ese respecto la Ley dispone que, en caso que un concesionario del servicio de energía eléctrica requiera, para el desarrollo de su actividad, áreas ubicadas en propiedad privada, y de no existir un acuerdo entre las partes, se podrá requerir la disposición forzosa de inmuebles de propiedad privada, a través de la Autoridad Nacional de los Servicios Públicos, para lo cual deberá indicar en su petición la naturaleza, ubicación y detalles del área de terreno requerida que permitan su debida identificación, el nombre del propietario o propietarios del inmueble o inmuebles, las construcciones que deba cfectuar, acompañada de los correspondientes planos y memorandos descriptivos (Art. 126 de la Laz 6 de 1997)

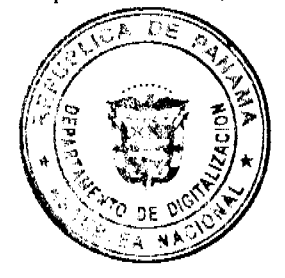

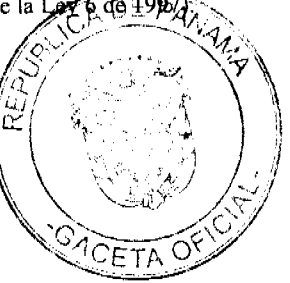

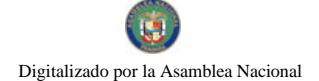

 $\overline{a}$ 

De la dicha solicitud se da traslado a la parte afectada, quien en un término de diez (10) días podrá exponer lo que estime pertinente (Artículo 127 de la Ley 6 de 1997). Sin embargo, la norma reconocc la posibilidad de oposición (Artículo 128 de la Ley 6 de 1997) en los siguientes casos:

1. Si las obras o instalaciones correspondientes pucden realizarse sobre terreno público, con una variación del trazado que no exceda del diez por ciento (10%) de la longitud de la parte que afecte su inmueble; y

2. Si las obras o instalaciones correspondientes pueden realizarse sobre otro lugar del mismo predio, en forma menos gravosa o peligrosa, pero en las mismas condiciones técnicas y económicas.

En el evento que sean viables los supuestos que permite la ley para la oposición, la Autoridad le correrá traslado al concesionario peticionario por el término de tres días, luego lo cual se abrirá el incidente a pruebas, por un plazo de diez días perentorios.

Corresponderá a la Autoridad Nacional de los Servicios Públicos la expedición de la resolución correspondiente, luego de sustanciada la oposición, o si ésta no se hubiera formulado, o si el solicitante se allanara a ella, o no contestara el traslado dentro del término señalado en el artículo 128 de la Ley.

El tema referente a la compensación del inmueble adquirido a través del mecanismo de adquisición forzosa, el beneficiario de ésta deberá liquidarle a su propietario el valor que se establezca con arreglo a la Ley y el reglamento. Ello implica el derecho, a favor del dueño del fundo sirviente, que se le indemnice en concepto de:

1. La compensación por la ocupación de los terrenos necesarios para la constitución de la servidumbre;

2. La indemnización por los perjuicios o por la limitación del derecho de propiedad, que pudieran resultar como consecuencia de la construcción o instalaciones propias de la servidumbre.

Dicha obligación se extiende hasta incluir a aquellos terrenos que, por la creación de la servidumbre, quedan inutilizados para su uso.

Este procedimiento, seguido en la causa que nos ocupa, establece en el artículo 132 de la Ley, un mecanismo de fijación de la compensación por el cual el monto de las indemnizaciones será fijado por peritos nombrados por cada una de las partes. Mientras que, dado el supuesto que éstos no se pusieran de acuerdo, ambos designarán un tercer perito, quien, en su condición de dirimente determinará el valor correspondiente.

Sólo en el supuesto que entre los peritos de las partes no concurra acuerdo en torno al dirimente, la designación de éste último le corresponderá a la Autoridad Nacional de los Servicios Públicos.

Finalmente, una vez establecido el monto de la indemnización, el beneficiario, o a quien corresponda, deberá abonarlo al propietario o, en su defecto, consignar la suma ante al Autoridad Nacional de los Servicios Públicos.

Ahora bien, luego de esbozados los procedimientos consignados por la Ley, es menester adentrarse en el cuestionamiento constitucional al cual se somete el citado artículo 132.

En ese orden de ideas, el advirtente señala que la norma cuestionada, el artículo 132 de la Ley 6 de 1997, conculca el principio constitucional del debido proceso, específicamente en cuanto a la garantía de ser juzgado por un tribunal independiente e imparcial.

A no dudarlo, el debido proceso, constituye un elemento central del Estado de Derecho, consecuencia de la correlación entre el Estado y los administrados, a cuya satisfacción de sus intereses se debe aquel, mismo que presenta una naturaleza dual, como derecho fundamental autónomo, inherente al sistema democrático y el sometimiento de la autoridad al dictado de la Constitución y la Ley, y como mecanismo de protección. De ahí que, como señala Bernal Pulido:

El respeto al debido proceso se erige como un presupuesto indispensable para garantizar el cumplimiento cabal de los fines del Estado, contenidos en el ordenamiento jurídico. (BERNAL PULIDO, Carlos, El Derecho de los derechos, Universidad Externado de Colombia, Bogotá, 2005, p.353).

Esa doble naturaleza ha motivado que la materialización del debido proceso haya trascendido la esfera meramente judicial, para adentrarse en la actividad de la administración.

Su contenido ha sido sujeto a copiosa jurisprudencia, por parte de esta Corporación, que en ese sentido ha señalado:

El contenido esencial del debido proceso, por lo tanto, se integra con los derechos de ser juzgado por tribunal competente independiente e imparcial preestablecido en la ley, permitir la bilateralidad y contradicción, aportar pruebas en su descargo, obtener una sentencia de fondo que satisfaga las pretensiones u oposiciones, la utilización de los medios de impugnación legalmente establecidos, y que se ejecute la decisión jurisdiccional proferida cuando ésta se encuentre Termonia en seu familiar de la defectional de la mandos puedan, en el momento de dictarse la sentencia, ser efectivos. Forma ntien parte a prúcleo de la garantía que ocupa al Pleno el derecho a que el tribunal, para proferir su decisión, satisfaga

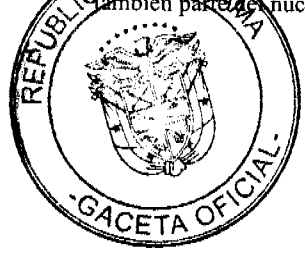

los trámites procedimentales que sean esenciales, es decir, en adición a aquellos que ya han sido destacados, los que, en general, de restringirse de manera arbitraria o de negarse, producen en el afectado una situación de indefensión, por lesionar los principios de contradicción y bilateralidad procesales. (Sentencia de 22 de diciembre de 1999, Magistrado Ponente: Rogelio Fábrega Z.)

Hechas estas consideraciones, se apresta esta Superioridad a abordar la temática planteada por el advirtente. Así las cosas, el Licenciado Chavarría, estima que el artículo 132 de la Ley 6 de 1997, vulnera la normativa constitucional, por atribuirle al perito dirimente la posibilidad de resolver el fondo del asunto, y no a un tribunal independiente e imparcial, que para el jurista lo es la Autoridad Nacional de los Servicios Públicos, quien, por el carácter mandatorio de la norma cuestionada, queda impedido para proferir el fallo, en concordancia con la sana crítica y demás normas legales que rigen la materia probatoria.

La lectura de la normativa impugnada se ocupa de aquello que la doctrina denomina servidumbre administrativa, la misma se configura, a decir de DROMI como un derecho real público, que integra la dominialidad pública, constituido a favor de una entidad pública sobre inmueble ajeno, con objeto de que éste sirva al uso público (DROMI, Roberto, Derecho Administrativo, XI Edición, Ciudad Argentina, Buenos Aires, 2006, p. 948). Respecto a ésta, MARIENHOFF la ha definido como:

[E]l derecho real administrativo constituido por el Estado (lato sensu) sobre un bien del dominio privado o del dominio público, con el objeto de que tal bien sca usado por el público en la forma que resulte del acto o hecho constitutivo del gravamen (Marienhoff, Miguel, Tratado de Derecho Administrativo, Tomo IV, Abeledo-Perrot. Buenos Aires, 1987, p. 75)

La servidumbre así denominada limita el dominio del particular sobre la propiedad privada, con una finalidad eminentemente pública, para la satisfacción de intereses colectivos, que en el caso bajo estudio lo es la transmisión de energía eléctrica, gravamen que debc asimilar, en función a las obligaciones que le son inherentes al propietario, en un Estado Social de Derecho.

En esta clase de servidumbres, como es de esperar, el tema sensitivo lo constituye la indemnización que ha de recibirse por la restricción patrimonial, y que en razón de la limitación del derecho constitucional de la propiedad requiere una ley habilitante que establezca las razones y el mecanismo para tal fin, y con ello garantizar el justo reconocimiento del perjuicio ocasionado, correspondiendo a la Ley 6 de 1997 tal condición.

En el caso bajo estudio, la determinación del monto indemnizatorio es resultado, en primera instancia, del acuerdo entre el perito designado por el afectado y aquel designado por la empresa concesionaria, interviniendo el perito dirimente sólo ante la falta de acuerdo entre ellos.

Así, la función del dirimente es la de resolver la discordía o discrepancia de un cuerpo colegiado en casos de empate entre los miembros o por la ausencia de la mayoría requerida (véase OSORIO, Manuel, Diccionario de Ciencias Jurídicas, Políticas y Sociales, Editorial Heliasta, 21ra Edición, Buenos Aires, Argentina, 1994). De ahí que la posición del perito dirimente sea, precisamente, deshacer el empate existente entre los peritos de las partes, señalando una decisión que determinará el monto de la indemnización y la compensación.

En cuanto al carácter inobjetable de las decisiones del perito dirimente, es necesario tener presente que objetar implica oponer reparo a una opinión o designio y, desde su perfil procesal, acarrea la posibilidad de cuestionar la validez de las decisiones del perito, a fin que sean consideradas por el ente que ventila el negocio, previa a su decisión.

En ese orden de ideas, esta Corporación estima que la correcta lectura de la naturaleza inobjetable que se atribuye a las conclusiones del perito dirimente exige ciertas apreciaciones.

En primer lugar, la inobjetabilidad no se refiere al análisis que puede desplegar la autoridad del contenido de la decisión pericial, pues esa norma está dirigida únicamente a las partes, ello como consecuencia que la regla no le adscribe a dicha decisión pericial la condición de plena prueba (sistema de prueba tasada), por tanto la Autoridad Nacional de los Servicios Públicos podrá apreciar la decisión en atención a los principios de la sana crítica.

Es decir, si bien la decisión del perito no puede ser objetada por las partes dentro del procedimiento, no es vinculante en cuanto a la decisión que adopte la entidad, pues lo contrario sería reconocerle a un particular lo que, en derecho, le corresponde al Estado. Es pertinente aquí la observación de Dévis Echandía, que a la sazón señala:

Resulta absurdo que el juez esté obligado a declarar que un dictamen es plena prueba de un hecho cualquiera, así provenga de dos o más peritos en perfecto acuerdo, si le parece absurdo o siquicra dudoso, carente de razones técnicas o científicas, contrario a la lógica o a las reglas generales de la experiencia o a hechos notorios, reñido con lo expuesto sobre la materia por autores de reconocido prestigio, emanado de personas que no son verdaderos expertos, desprovisto de firmeza y claridad. Esa sujeción servil haría del juez un autómata, lo privaría de su función de fallador y convertiría a los peritos en jueces de la causa, lo cual es inaceptable. (DEVIS ECHANDÍA, Hernando, Teoría General de la Pru Judicial, Tomo II, Editorial Temis, Bogotá, 2002, p. 336-337).

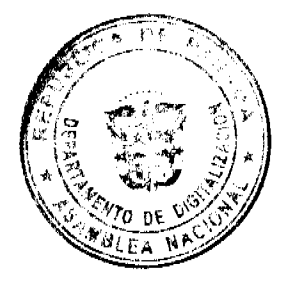

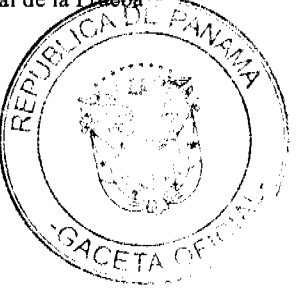

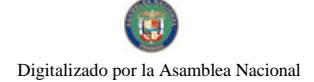

#### Gaceta Oficial Digital, lunes 05 de abril de 2010

6

Por otro lado, coincidimos con la posición señalada por la Procuraduría de la Administración, en cuanto a que la decisión de la Autoridad puede someterse al escrutinio del proceso gubernativo, en atención al principio general de impugnabilidad de los actos administrativos y en particular al contenido en el artículo 30 de la Ley 26 de 1996, que dispone la posibilidad de reclamar las decisiones emanadas de la Autoridad Nacional de los Servicios Públicos, sin perjuicio de proceder ante la jurisdicción contencioso administrativa, previo agotamiento de la vía gubernativa (artículo 31 de la Ley 26 de 1996), garantizando con ello el acceso a la justicia que demanda el principio del debido proceso, en aquel contexto enunciado por Arturo Hoyos, cuando al respecto señala:

"El derecho a hacer uso de los recursos contra resoluciones judiciales previstos en la ley constituye, claramente, un elemento de la garantía constitucional del debido proceso legal, y, por lo tanto, serán violatorios de dicha garantía los actos administrativos o resoluciones judiciales que arbitrariamente impidan o nieguen a una persona la utilización de los medios de impugnación consagrados por la ley contra sentencias, autos u otras resoluciones judiciales". (HOYOS, Arturo, "El Debido Proceso, Editorial Temis, Bogotá, 1996, pág. 74).

En mérito de lo anteriormente expuesto, la CORTE SUPREMA DE JUSTICIA, PLENO, administrando justicia en nombre de la República y por autoridad de la Ley, DECLARA QUE NO ES INCONSTITUCIONAL la frase La tasación efectuada por el perito dirimente es inobjetable, contenida en el artículo 132 de la Ley 6 de 3 de febrero de 1997.

Notifiquese y cúmplase,

MGDO. OYDÉN ORTEGA DURÁN

**MGDO. ANIBAL SALAS CESPEDES** 

MGDO.WINSTON SPADAFORA

MGDO. ADÁN ARNULFO ARJONA

MGDA. ESMERALDA AROSEMENA DE TROITIÑO

MGDO.VICTOR L. BENAVIDES P.

MGDO. ALBERTO CIGARRUISTA C.

MGDO. JERÓNIMO MEJÍA E.

(CON SALVAMENTO DE VOTO)

MGDO.HARLEY J. MITCHELL D.

LCDA. YANIXSA Y. YUEN

SECRETAIA GENERAL

ENTRADA 813-02 PONENTE: MGDO. OYDEN ORTEGA DURAN

**SALVAMENTO DE VOTO DEL** 

# MGDO. JERÓNIMO E. MEJÍA E.

1. Respetuosamente, me veo en la necesidad de manifestar que no comparto la decisión mayoritaria plasmada en la Sentencia que antecede, que resuelve las ADVERTENCIAS DE INCONSTITUCIONALIDAD interpuestas por el licenciado JUAN CARLOS CHAVARRÍA en representación de PROMOVENTAS, S.A., LUIS EDUARDO HENAO Y ZENAIDA POVEDA DE HENAO y que decide que NO ES INCONSTITUCIONAL la frase La tasación efectuada por el perito dirimente es inobjetable, contenida en el artículo 132 de la Ley Nº 6 de 3 de febrero de 1997.

2. Lamentablemente no tengo la misma lectura que de la frase impugnada hace la Sentencia. Creo que cuando se establece que la tasación que efectúa el perito dirimente es inobjetable, se restringe el derecho de defensa de la parte afectada quien, por ejemplo, quedaría imposibilitada de disentir la competencia del perito, las bases científicas o técnicas de su dictamen, etc.

3. Por otro lado, aunque el fallo pretenda hacer ver que el criterio del perito dirimente no es vinculante para la Autoridad de los Servicios Públicos, es evidente que, ante la obvia discrepancia de criterios entre los peritos de las partes que motiva la designación de un perito dirimente, la Autoridad queda vinculada al peritaje inobjetable.

4. Lo que se está haciendo al declarar constitucional esta frase del artículo 132 de la Ley 6 de 1997 es darle al peritaje del interio de al más acertado.

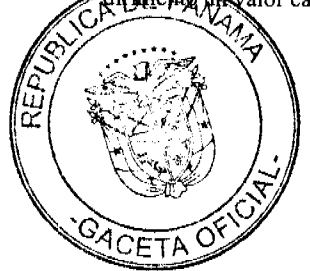

5. El dictamen pericial es un medio probatorio. Por lo tanto, las partes deben tener la posibilidad de contradecirlo y objetarlo, lo cual, conforme a la Sentencia que antecede, le está vedado al afectado en los proceso de servidumbre forzosa, en lo que respecta al dictamen del perito dirimente para la fijación del monto de la compensación.

6.El hecho de que la Resolución que dicte la hoy Autoridad de los Servicios Públicos admita impugnación por la vía contencioso administrativa, no subsana la vulneración del derecho de defensa ni al derecho de contradecir pruebas que hace parte de la garantía del debido proceso y que es aplicable tanto en la vía jurisdiccional como en la administrativa.

7. Como no puedo compartir la posición mayoritaria de mis apreciados colegas, me veo precisado a salvar el voto.

Fecha ut supra,

MGDO. JERÓNIMO E. MEJÍA E.

YANIXSA Y. YUEN (e)

SECRETARIO GENERAL

#### ÓRGANO JUDICIAL

## CORTE SUPREMA DE JUSTICIA-PLENO

PANAMA, VEINTISIETE (27) DE JULIO DE DOS MIL NUEVE (2009).

#### VISTOS:

Ante el Pleno de la Corte Suprema de Justicia acude el licenciado MARTÍN JESÚS MOLINA RIVERA con el afán de promover acción de inconstitucionalidad contra el artículo 514, en relación a los artículos 510 y 511, del Código de Trabajo de la República de Panamá, aprobado mediante Decreto de Gabinete No. 252 de 1971, publicado en la Gaceta Oficial No. 17040 de 10 de febrero de 1972.

La iniciativa constitucional fue admitida a través de providencia de 14 de octubre de 2006 (fs.47), por lo que una vez satisfecho el protocolo procesal por el cual debe transitar la herramienta de apología constitucional, se debe emitir decisión que de solución a la cuestión presentada.

# LA ACCIÓN DE INCONSTITUCIONALIDAD

El promotor de la acción de tutela constitucional argumenta que el Comité de Libertad Sindical, un brazo del Consejo de Administración de la Organización Internacional del Trabajo (OIT) ha conceptuado que el artículo 514 del Código de Trabajo contraviene lo dicho en los convenios 87 y 98 de dicha organización, pues condicionan el ejercicio del derecho de huelga. Siendo que, en concepto del activador constitucional, las opiniones vertidas por los órganos de la OIT constituyen "recomendaciones" con carácter obligatorio sin posibilidad alguna de réplica por parte de los Estados; estos se encuentran en la obligación de acatarlas, lo que las convierte en pautas de obligada observancia.

Así, conforme lo propone el artículo 4 de la Constitución nacional, tales "recomendaciones", que no son mas que la interpretación de convenios de la OIT, en este caso el número 87 y 98, ambos ratificados por la República de Panamá, adquieren la categoría de normas fundamentales, ingresando al breviario constitucional por vía de la teoría del bloque de constitucionalidad y, por tanto, deben ser utilizados como criterios guías para ponderar la legitimidad de normas de rango inferior, como las contenidas en el Código de Trabajo.

# OPINIÓN DE LA PROCURADORA GENERAL DE LA NACIÓN

Para la máxima representante del Ministerio Público, los artículos 510, 511 y 514, todos del Código de Trabajo, NO SON INCONSTITUCIONALES.

La Licenciada ANA MATILDE GÓMEZ RUILOBA, al analizar el concepto y contenido de la norma constitucional que se aduce infringida; empieza por hacer un inventario teórico de las corrientes filosóficas a través de las cuales se fija la posición o escala jerárquica que ocupan las normas de derecho internacional frente a las reglas de derecho interno en las que se justifica, ya sea la preferencia del derecho interno sobre el foráneo o viceversa. Al respeto, cita que la Corte Suprema de Justicia ha indicado que los Tratados Internacionales sólo crean para el Estado panameño la obligación de adecuar su legislación interna a los preceptos de la obligación internacional. En esa línea, agrega que sólo por vía de excepción se ha otorgado al contenido de ciertos tratados internacionales la categoría de reglas fundamentales a través de la teoría del bloque de constitucionalidad, como sucede con las normas que se refieren al debido proceso contenidas en la Convención Americana de Derechos Humanos o Pacto de San José, ratificada mediante ley 15 de 1977.

Siendo así, la Procuradora General de la Nación considera que los convenios de la Organización Internacional del Trabajo, que el censor pretende equiparar a rango constitucional en base a una interpretación del articulo 4 de nuestra Carta Magna, no integran el bloque de constitucional y por tanto ocupan la misma posición que la experimal tiene defugo

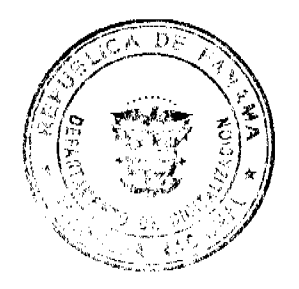

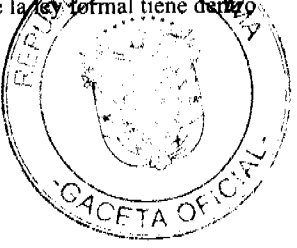

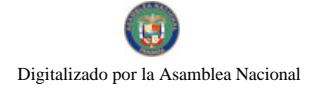

de la escala de jerarquía de las normas jurídicas.

# DECISIÓN DEL PLENO

La constitución organiza y da vida al Estado, en ella se expresa la declaración de derechos que se disponen como el canon mínimo e indispensable para que una persona pueda realizar su plan individual de vida anclado dentro del concepto de dignidad humana. La Constitución es, por tanto, el parámetro normativo original y supremo del Estado convirtiéndose en venero primario a través del cual se legitima todo el sistema normativo que rige la vida de la sociedad política.

En resumen, la acción de inconstitucionalidad presentada propone que los artículo 514, 510 y 511 del Código de Trabajo, son contrarios a la Ley Fundamental del Estado Panameño bajo el argumento que las "Recomendaciones" hechas por el Comité de Libertad Sindical constituyen la interpretación oficial de convenios suscritos por la República de Panamá en el marco de la Organización Internacional del Trabajo, los cuales, en conjunto, hacen parte del Bloque de Constitucionalidad en razón de lo que expresa el artículo 4 de la Constitución Nacional.

En relación a ello, ciertamente que en nuestro medio, luego de la recepción de la teoría del "Bloque de Constitucionalidad" se ha considerado que las normas fundamentales y supremas que gobiernan la sociedad democrática no se resumen únicamente en los postulados expresados y contenidos en el texto de la constitución vigente, sino que existen otras normas, principios e incluso costumbre, que complementan, afianzan o amplían el texto de la Ley Fundamental, lo que en conjunto erige un entramado normativo que constituye y se dispone como la verdadera NORMA NORMARUM; la que a su vez debe ser utilizada como parámetro y referente normativo original para verificar la legitimidad "constitucional" de un acto prohijado por algún poder público o brazo de la administración.

De acuerdo a la teoría del Bloque de Constitucionalidad, aceptada por nuestra jurisprudencia partir de sentencia del Pleno de 30 de julio de 1990, el Juez constitucional no resume el escrutinio de una regla de derecho, que ha sido demandada como inconstitucional, únicamente con los postulados abstractos y objetivos del texto constitucional vigente, sino que puede acudir a otros instrumentos normativos que guardan una especial conexión con el propio texto constitucional, cuyo amarre al sistema democrático y el Estado Constitucional de Derecho es imprescindible, no sólo para dar vida a éste, sino para perpetuar su vigencia.

En opinión del Dr. Arturo Hoyos,"el bloque de constitucionalidad es el conjunto normativo de jerarquía constitucional que la Corte Suprema de Justicia ha empleado para emitir juicio sobre la constitucionalidad de las leyes y de otros actos sujetos al control judicial de esa institución... Esta doctrina tiende a superar la concepción puramente formal o documental de la constitución en nuestro país que es la que ha prevalecido hasta tiempo reciente (HOYOS ARTURO, El control Judicial y el Bloque de Constitucionalidad en Panamá, Corte Suprema de Justicia, Serie de Conferencias, Panamá, 1991 pp. 28-29).

Sentencia de 30 de julio de 1990

"...el Pleno de la Corte Suprema de Justicia entiende que efectivamente existe un conjunto normativo que integra, con la Constitución un bloque de constitucionalidad que sirve a la Corte como parámetro para emitir un juicio sobre la constitucionalidad de una norma jurídica o acto sujeto al control judicial de constitucionalidad...'

Sentencia de 9 de junio de 1999

"El bloque de constitucionalidad, no es mas que *un conjunto de normas, las que, conjuntamente con la Constitución* formal, sirven a la Corte para emitir juicio sobre la constitucionalidad de las leves y otros actos de servidores públicos sujetos al control de la constitucionalidad" (lo subrayado y en letra en negrilla es propio).

Ahora bien, en lo que toca a las normas que hacen parte del bloque de la constitucionalidad, el fallo que originalmente incorpora esta doctrina consideró que podrían hacer parte del mismo :

1.Las normas constitucionales propiamente tales

2. La doctrina constitucional sentada en las sentencias de la Corte Suprema de Justicia (aquellas que resuelven cuestiones de constitucionalidad).

3. Ciertos Tratados Internacionales referentes a derechos individuales y sociales como lo son la Declaración Universal de Derechos Humanos, la Convención Americana de Derechos Humanos.

4.La Costumbre Constitucional cuando sea conforme a la constitución, entre otros presupuestos normativos.

En relación a la réplica planteada por el activador constitucional, se debe aceptar que, tanto a nivel doctrinal como jurisprudencial, se ha considerado que las normas de derecho internacional público pueden adquirir, por su especial copezzon opa el a sociedad politica, y por 25ta de integrar el bloque de constitucionalidad; sin embargo, es unánime el concepto que las normas de en internacional ministra de la constitución de transferencia en el mero de transferencia en el antigrama de NORMA NORMARUM en forma espóntágea o quidimática. En ese sentido, se ha preservado el criterio que los tratados internacionales hacen parte de

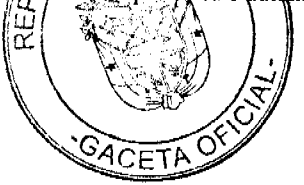

8

la legalidad ordinaria y sólo por vía de excepción, por su especial vinculación con el núcleo mismo de los derechos fundamentales, al integrar, ampliar o desarrollar algún concepto; pueden ingresar al bloque de constitucionalidad, tal cual lo previó el constituyente en el artículo 17 de la Constitución Política, luego de su mas reciente reforma.

En conexión a lo dicho, el Pleno ha sido enfático al establecer que la correcta inteligencia del artículo 4 de la Constitución Nacional permite establecer que la República de Panamá se reconoce como un Estado soberano que hace parte de un entorno global; y que dentro del concierto de naciones es respetuosa de los principios fundamentales y obligaciones que emanan del Derecho Internacional, sin que ello equivalga a integrar a todos los tratados o normas de derecho internacional dentro del elenco constitucional.

En ese sentido, por regla general, un tratado es adoptado a través de un acto normativo de alcance general prohijado por el Parlamento Nacional, es decir a través de una ley ordinaria, que engendra la obligación inmediata para el Estado panameño de prohijar las condiciones necesarias para cumplir con esa obligación internacional, dentro de lo que se incluye el suministro del soporte normativo necesario para ello, es decir adaptar la legislación ordinaria para hacer eficaz viable el cumplimiento de la obligación internacional.

Siendo así, el parámetro general establece que, como insistentemente hemos señalado, los tratados y otras normas de derecho internacional sólo pueden considerarse como parte del bloque constitucional por vía de excepción, amén que el contenido de la regla jurídica internacional debe abrigar una declaración de prerrogativas, congruente y compatible con la escala de derechos prohijada por el constituyente panameño, y necesaria para ampliar o interpretar tales derechos.

No obstante a lo expuesto, es menester resaltar que un minucioso, prudente y responsable escrutinio de la acción presentada permite advertir que el recurrente no utiliza los convenios número 87(Ley No. 45 de 2 de febrero de 1967 1967 G.O. 15819 de 8 de marzo de 1967) y 98 (Ley No. 23 de 1 de febrero de 1966, G.O. 15584 de 25 de marzo de 1966) de la OIT como fundamento jurídico de su acción, sino unas "recomendaciones" que realiza el Comité de Libertad Sindical de la Organización Internacional del Trabajo. En este sentido, nos encontramos frente a un acto que no es mas que una interpretación particular de un ente de vigilancia en la aplicación de un convenio internacional la que no constituye por si misma una regla básica e imperativa de derecho internacional público propiamente tal al nivel de un tratado internacional, ni mucho menos crea de manera autónoma derechos inéditos o bien amplia el contenido de los que han sido reconocidos por el constituyente; lo que en definitiva descarta la posibilidad que tales "recomendaciones u opiniones" puedan constituir un principio fundamental que adquiera la condición de norma constitucional por vía de la teoría del bloque de constitucionalidad.

Desde luego, ello no equivale a que la Corte reste valor o cuestione el mérito de la norma de derecho internacional público, ni mucho menos que descarte la posibilidad que los citados convenios, o bien el criterio interpretativo suministrado, puedan ser utilizados como un canon interpretativo o patrón que oriente la adopción de mecanismos internos para cumplir con la obligación internacional o bien que el juez ordinario pueda acudir a tales normas para resolver situaciones individuales.

No obstante, el escrutinio objetivo de la acción deja ver que no se logra demostrar la violación del artículo 4 de la Constitución Nacional, pues la norma internacional no hace parte del bloque de constitucionalidad.

En ese sentido, la posibilidad que los artículos impugnados contraríen el texto de la constitución sólo puede verificarse a través del cotejo de éstas con la Ley fundamental del Estado o aquellas normas que hacen parte del bloque de constitucionalidad; lo que, en efecto, no se ha logrado acreditar.

#### PARTE RESOLUTIVA

En mérito a lo expuesto, la CORTE SUPREMA DE JUSTICIA- PLENO, administrando justicia en nombre de la República y por autoridad de la Ley, DECLARA QUE NO SON INCONSTITUCIONALES los artículos 514, 510 y 511 del Código de Trabajo de Panamá.

NOTIFIQUESE,

HARLEY J. MITCHELL D.

OYDÉN ORTEGA DURÁN

**GABRIEL E. FERNÁNDEZ** 

**JACINTO CÁRDENAS M.** 

ADÁN ARNULFO ARJONA

### MIRTHA VANEGAS DE PAZMIÑO

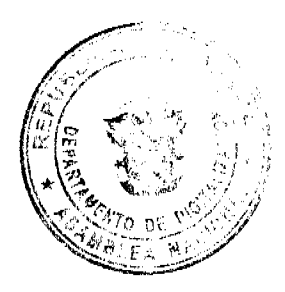

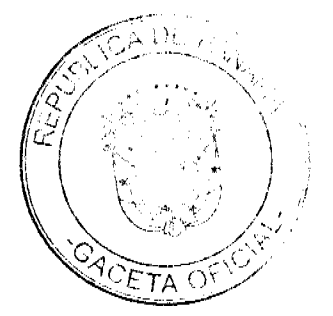

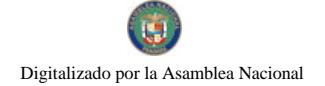

VÍCTOR L. BENAVIDES P.

**VIRGILIO TRUJILLO LOPEZ** 

# JERÓNIMO MEJÍA E.

(CON SALVAMENTO DE VOTO)

CARLOS H. CUESTAS G.

**SECRETARIO GENERAL** 

ENTRADA: 230-06 PONENTE: MGDO. HARLEY MITCHELL

# **SALVAMENTO DE VOTO**

# DEL MGDO. JERÓNIMO E. MEJÍA E.

1. Con todo respeto, debo manifestar que, si bien estoy de acuerdo con la Sentencia, disiento de algunos planteamientos que se utilizan para sustentar la decisión que resuelve la acción de inconstitucionalidad interpuesta por el licenciado MARTÍN JESÚS MOLINA RIVERA contra el artículo 514, en relación a los artículos 510 y 511 del Código de Trabajo. Los motivos de mi discrepancia son los siguientes:

2. A foja 6 de la Sentencia se utiliza el término 'adopción' para indicar el modo en que nace la obligación del Estado panameño de cumplir con esa obligación internacional y se dice que tiene lugar a través de un acto normativo de alcance general prohijado por el Parlamento Nacional, es decir, a través de una ley ordinaria...".

3. En ese sentido debo indicar que, si bien la adopción del texto, hace parte de los actos de celebración de un tratado (que ocurre una vez terminada la fase de negociación), el modo a través del cual el Estado manifiesta el consentimiento en obligarse por los tratados y los Convenios que celebre el Órgano Ejecutivo, es mediante la aprobación o desaprobación lo que, de conformidad con el numeral 3 del artículo 159 de la Constitución Nacional, ocurre antes de su ratificación.

4. Por otro lado, aunque estoy de acuerdo, con que no son todos o cualquier clase de tratados los que forman parte del bloque de constitucionalidad y comparto el criterio de que los que amplían o desarrollan los derechos fundamentales forman parte del bloque, no estoy conforme con la jurisprudencia cuyo párrafo final se aprecia a fojas 9 del proyecto.

5. Considero que la incorporación de los tratados internacionales que desarrollan derechos humanos al bloque de constitucionalidad no se debe a una concesión de la Corte Suprema de Justicia, sino a la incorporación normativa que hace la Constitución, conforme al segundo párrafo del artículo 17 C.N. en concordancia con el artículo 4 ibidem, que claramente disponen:

Artículo 4. "La República de Panamá acata las normas del Derecho Internacional".

Artículo 17. "...Los derechos y garantías que consagra esta Constitución, deben considerarse como mínimos y no excluyentes de otros que incidan sobre los derechos fundamentales y la dignidad humana" (El destacado es mío).

6. En efecto, el segundo párrafo del artículo 17 de la Constitución Nacional dispone claramente que los derechos y garantías previstos en la Constitución Nacional no excluyen a aquellos que inciden sobre los derechos fundamentales y la dignidad humana, aunque no estén incorporados en la Constitución formal.

7. En ese sentido, salta a la vista que forman parte de los derechos fundamentales, todos aquellos derechos humanos reconocidos en tratados de Derechos Humanos y en cláusulas que sobre los mismos existan en otros tratados aunque éstos no sean de Derechos Humanos, siempre que: 1) Estén vigentes en la República; y 2) Amplíen el catálogo de derechos fundamentales establecidos en la Constitución, su garantía o tutela, es decir, siempre que se ofrezca un mejor reconocimiento, protección y eficacia de los derechos fundamentales.

8. La ampliación por vía normativa (artículo 17 C.N.) de los derechos fundamentales, de su garantía y de su tutela, con base en los tratados de Derechos Humanos y en cláusulas sobre Derechos Humanos previstas en tratados que no son de Derechos Humanos, conforma un verdadero Sistema de Protección de Derechos Fundamentales y un bloque de constitucionalidad que sirven como parámetro de constitucionalidad, lo que trae como consecuencia que las normas de las Convenciones sobre Derechos Humanos vigentes en Panamá pueden sustentar la inconstitucionalidad de cualquier acto que, como resultado de un juicio de ponderación, las contradigan.

9. Ello es así porque tales normas son autoaplicativas, es decir, que tienen eficacia normativa directa ya que no requieren ser desarrolladas ulteriormente por ningún acto jurídico para que puedan ser aplicadas y producir los correspondientes et en disposit de participal de la formar de la partida de lordenamiento jurídico, los jueces y demás autoridades, como el Ministerio Notado, por ejemplo, están obligados a aplicarlas cuando la situación o caso concreto así lo exijan.

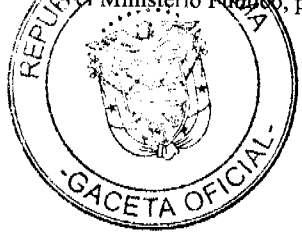

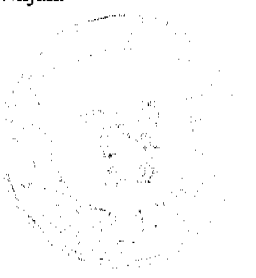

Digitalizado por la Asamblea Nacional

No.26504

Fecha ut supra,

MGDO. JERÓNIMO E. MEJÍA E.

CARLOS H. CUESTAS G.

SECRETARIO GENERAL

ORGANO JUDICIAL

CORTE SUPREMA DE JUSTICIA

PLENO

Panamá, nueve (9) de septiembre de 2009.

VISTOS:

En estado de resolver se encuentran dos acciones de inconstitucionalidad formuladas por el Licenciado NANDER A. PITTY VELÁSQUEZ, actuando en su propio nombre, contra: 1) la frase final del párrafo segundo del numeral 2 del acápite B del artículo 2 de la Ley No. 97 de 21 de diciembre de 1998, Por la cual se crea el Ministerio de Economía y Finanzas y se dictan otras disposiciones (G.O. 23,698 de 23 de diciembre de 1998); 2) el numeral 3 del acápite B del artículo 30 de la misma Ley; y 3) la frase final del artículo 200 de la Ley No. 55 de 27 de diciembre de 2000, Por la cual se dicta el Presupuesto General del Estado para la vigencia fiscal de 2001 (G.O. 24,209 de 28 de diciembre de 2000), respectivamente.

En igual estado se encuentra la acción de inconstitucionalidad promovida por los Licenciados AMÍLCAR BONILLA MORALES y MARIO VAN KWARTEL contra: 1) la frase final del párrafo primero del numeral 2 del acápite B del artículo 2 de la Ley No. 97 de 1998, modificada mediante Ley No. 20 de 23 de junio de 1999, Por la cual se deroga el artículo 6 de la Ley 28 de 1995, el cual se reforma el artículo 702 del Código Fiscal, y se modifican funciones del Ministerio de Economía y Finanzas en materia presupuestaria (G.O. 23,827 de 28 de junio de 1999); 2) la penúltima frase del párrafo segundo del numeral 2 del acápite B del artículo 2 de la Ley No. 97 de 1998; 3) la penúltima frase del artículo 161 de la Ley No. 55 de 2000; y 4) la frase final del artículo 200 de la misma Ley.

En vista que el objeto de las tres demandas es prácticamente idéntico, el Pleno ha considerado conveniente resolver, en la misma decisión de fondo, las pretensiones de los demandantes.

I. DISPOSICIONES ACUSADAS DE INCONSTITUCIONALES

1. El artículo 2 de la Ley No. 97 de 1998, modificado por el artículo 2 de la Ley No. 20 de 1999, dice así:

ARTÍCULO 2. El Ministerio de Economía y Finanzas tendrá las siguientes funciones:

 $\ddotsc$ 

B. En materia presupuestaria:

 $\ddotsc$ 

2. Presentar un plan de contención del gasto público, cuando en cualquier época del año considere fundadamente que el total de los ingresos disponibles pueda ser inferior al total de los gastos autorizados en el Presupuesto General del Estado. Este plan podrá ser aprobado mediante resolución ejecutiva, con el concepto favorable de la Comisión de Presupuesto de la Asamblea Legislativa, para lo cual el Organo Ejecutivo remitirá toda la documentación necesaria a dicha Comisión.

Presentar al Órgano Ejecutivo un plan de reducción del gasto, cuando en cualquier época del año los ingresos efectivamente recaudados sean inferiores a los presupuestados y no existe previsión para solventar tal condición. Este Plan será sometido a la aprobación del Consejo de Gabinete y de la Comisión de Presupuesto de la Asamblea Legislativa, para la correspondiente modificación del Presupuesto General del Estado.

3. Presentar al Órgano Ejecutivo y a la Comisión de Presupuesto de la Asamblea Legislativa, un informe trimestral sobre la ejecución presupuestaria y un informe anual sobre la situación de las finanzas públicas. (Las frases subrayadas son las acusadas por los demandantes.)

2. El artículo 200 de la Ley No. 55 de 2000 dice así:

ARTÍCULO 200. PROCEDIMIENTO. El Ministerio de Economía y Finanzas realizará el seguimiento y evalación de los programas incluidos en el Presupuesto General del Estado, para asegurar que su avance físico y financiero coresponda a lo previsto.

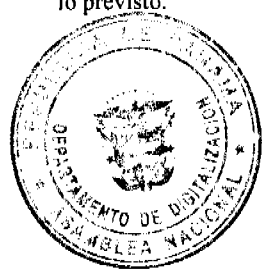

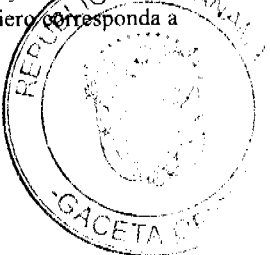

En caso de que se determine incumplimiento en los calendarios de ejecución preparados por las propias instituciones ejecutoras, el Ministerio de Economía y Finanzas podrá retener los pagos con base a las asignaciones mensuales establecidas, hasta que se solucionen los problemas que obstaculizan la ejecución del presupuesto.

El Ministerio de Economía y Finanzas dará seguimiento a la ejecución financiera del sector público y si en cualquiera época del año considere fundadamente que el total de los ingresos disponibles pueda ser inferior al total de los gastos autorizados en el Presupuesto General del Estado, presentará un plan de contención del gasto público, con la finalidad de mantener el equilibrio financiero. Este plan podrá ser aprobado mediante Resolución Ejecutiva, previo concepto favorable de la Comisión de Presupuesto de la Asamblea Legislativa, para lo cual el Órgano Ejecutivo remitirá toda la documentación necesaria a dicha Comisión. (Las frases subrayadas son las acusadas por los demandantes.)

# 3. El artículo 161 de la Ley No. 55 de 2000 dice así:

ARTÍCULO 161. INGRESOS RECAUDADOS INFERIORES A LOS PRESUPUESTADOS. Cuando en cualquier fecha del año fiscal el Ministerio de Economía y Finanzas considera que los ingresos recaudados son inferiores a los contemplados en el Presupuesto General del Estado y no exista previsión para solventar tal condición, presentará al Órgano Ejecutivo un plan de reducción del gasto. Este plan será sometido a la aprobación del Consejo de Gabinete y de la Comisión de Presupuesto de la Asamblea Legislativa para la correspondiente modificación del Presupuesto General del Estado. (La frase subrayada es la acusada por los demandantes.)

# II. TEXTO CONSTITUCIONAL QUE SE CONSIDERA INFRINGIDO

1. El Licenciado PITTY VELÁSQUEZ estima que la frase final del párrafo segundo del numeral 2, y el numeral 3, ambos contenidos en el acápite B del artículo 2 de la Ley No. 97 de 1998, son violatorios de las siguientes normas constitucionales:

1.1. El artículo 267, por imponerle al Ejecutivo una rendición de cuentas trimestral y anual a la Comisión de Presupuesto de la Asamblea Nacional, cuando lo cierto es que la norma constitucional sólo autoriza a ésta para el examen, modificación o rechazo del Presupuesto General del Estado antes de que se inicie la etapa de ejecución del mismo, y para aprobar créditos suplementarios que el Ejecutivo le solicite, mas no así a desempeñar control alguno sobre dicha ejecución presupuestaria.

Sostiene el Licenciado PITTY VELÁSQUEZ que la Constitución no impone al Órgano Ejecutivo la obligación de informar al Legislativo sobre el comportamiento de la recaudación ni la de presentarles un informe anual sobre la materia, y que el artículo 183, numeral 5 de la Constitución establece únicamente, como una atribución ejercida por sí solo por el Presidente de la República, la de presentar al principio de cada legislatura, el primer día de sus sesiones ordinarias, un mensaje sobre los asuntos de la administración.

1.2. El artículo 163, numeral 1, por ser normas contrarias a la Constitución.

1.3. El artículo 2, por haber desbordado el marco constitucional de las atribuciones propias y exclusivas del Órgano Ejecutivo, otorgándole a la Comisión de Presupuesto de la Asamblea Nacional facultades que no le han sido conferidas por la Constitución.

2. El Licenciado PITTY VELÁSQUEZ estima que la frase final del párrafo segundo del numeral 2 del acápite B del artículo 2 de la Ley No. 97 de 1998 viola el artículo 270 de la Constitución, por considerar que la disposición legal impugnada impide que el Ejecutivo haga el equilibrio entre ingresos y egresos cuando en cualquier época del año considere que los ingresos son inferiores a los gastos. Acotó además que el Pleno ha definido con claridad la potestad excluyente del Órgano Ejecutivo en esas circunstancias, y que la .Constitución no lo obliga a consultar ni a solicitar la aprobación de la Asamblea Nacional para la contención del gasto.

Con este cargo de violación coinciden los Licenciados BONILLA MORALES y VAN KWARTEL, quienes lo extienden a las demás frases demandadas, expresando que, aunque aparentemente las normas acusadas recogen el principio del equilibrio presupuestario, lo hacen desconociendo otro principio: que la fase de ejecución presupuestaria corresponde exclusivamente al Ejecutivo, donde al Legislativo no le es dable intervenir.

3. Los Licenciados BONILLA MORALES y VAN KWARTEL estiman que las normas acusadas violan el artículo 184, numeral 5 de la Constitución, sosteniendo que la Ley no debe permitir que la Asamblea Nacional invada la actividad de vigilancia de la recaudación y administración de las rentas nacionales, reservada al Órgano Ejecutivo, puesto que la Constitución le otorga al Órgano Legislativo facultades relacionadas con el proyecto de presupuesto, y una vez aprobado éste, cesa la intervención de aquél.

En abono de este argumento, el Licenciado PITTY VELÁSQUEZ citó la Sentencia de 21 de agosto de 2001, proferida por el Pleno de esta Corporación de Justicia, que interpreta así la referida norma constitucional:

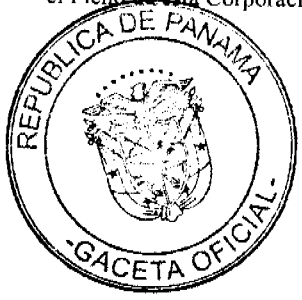

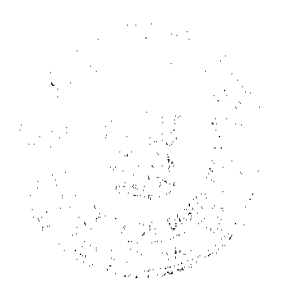

Dicho precepto coloca en cabeza el Órgano Ejecutivo la potestad de vigilar la recaudación de los tributos y el uso que se les otorgue. Por tal razón, la atribución de la Asamblea de administrar su propio presupuesto, cuyo contenido son fondos públicos, invade las potestades del Órgano Ejecutivo. Dichas potestades constitucionales son, desde luego, adicionales a las facultades que otras normas de naturaleza legal le confian al Órgano Ejecutivo, contenidas en el artículo 629, numeral 1º del Código Administrativo y, en particular, las normas sobre ejecución presupuestaria que suele acompañar la Ley que aprueba el Presupuesto anualmente. De allí a que dicha administración de las rentas nacionales contenidas en el Presupuesto constituye una atribución del Órgano Ejecutivo y no del Órgano Legislativo.

# III. OPINIÓN DEL MINISTERIO PÚBLICO

1. Admitida la primera demanda del Licenciado PITTY VELÁSQUEZ, se corrió traslado al entonces Procurador General de la Nación, Licenciado JOSÉ ANTONIO SOSSA RODRÍGUEZ, quien, mediante Vista No. 28 de 22 de noviembre de 2001, se opuso a la declaratoria de inconstitucionalidad de las normas acusadas.

1.1. El funcionario estima infundado el cargo de violación del artículo 267 de la Constitución, alegando que, en la aprobación del Presupuesto General del Estado, la Asamblea Nacional debe tener una participación activa con el objeto de lograr que el mismo sea más justo y beneficioso para la sociedad, por lo que no puede aceptarse que este Órgano del Estado, ante tan importante función legislativa, asuma una posición pasiva, máxime cuando en otras normas se le faculta para tener una ingerencia significativa en esta materia.

Según el funcionario, tal participación no se limita a la aprobación o rechazo del proyecto de presupuesto, ya que una vez aprobado, su participación continúa, pues carecería de sentido que dicho Órgano del Estado tenga la atribución de participar en su examen, aprobación, modificación o rechazo, y que una vez aprobado no pueda participar como órgano de control del gobierno en materia financiera, en las modificaciones de contención del gasto público.

Sostiene el funcionario que, al producirse un déficit, el Ministerio de Economía y Finanzas debe presentar un plan de contención del gasto público, y que para su adopción se requiere de la aprobación de la Comisión de Presupuesto de la Asamblea Nacional, debido a que con esta acción se producirá una modificación del Presupuesto General del Estado.

En tal sentido, citó la siguiente porción de la Sentencia de 6 de abril de 1999 de la Sala Tercera:

Este análisis hecho por el señor Ministro de Planificación y Política Económica, la Sala infiere que el presupuesto general del Estado para la vigencia presupuestaria del año 1998, sí requería una modificación con motivo de egresos no contemplados o previstos por el mismo al momento de la aprobación de la Ley 44 de 1997, y por tanto, tiene razón el señor Procurador de la Nación cuando señala que las medidas restrictivas del gasto aprobado fueron tomadas para garantizar los fondos con los cuales hacerle frente a los egresos no presupuestados.

Si como lo explicó el funcionario demandado existían ingresos inferiores y egresos superiores porque algunos no habían sido contemplados en el presupuesto, procedía la modificación del presupuesto utilizando el procedimiento contemplado en la Ley 44 de 1997.

Esta modificación era obligatoria en el caso de la inclusión en el presupuesto de los egresos no contemplados, con fundamento en al artículo 154 de la propia Ley 44 de 1997 y el numeral lº del artículo 1076 del Código Fiscal...

En el caso de las medidas de restricción o contención del gasto presupuestado que afectaron al Ministerio Público. sometido al análisis de la Sala, se observa que las mismas tuvieron su origen en la disminución de los ingresos y en el aumento de lo egresos presupuestados. La primera de estas condiciones está contemplada en el citado artículo 162 de la Ley 44 de 1997. Esta variación en lo planificado exigía una modificación del presupuesto siguiendo para ello el procedimiento establecido legalmente.

El Ministerio de Planificación y Política Económica conjuntamente con el Ministerio de Hacienda y Tesoro y la Contraloría General de la República consideraron que los ingresos recaudados serían inferiores a los presupuestados, y por tanto debieron presentar para la aprobación del Consejo de Gabinete y de la Comisión de Presupuesto de la Asamblea Legislativa el plan de reducción de egresos, para evitar el déficit presupuestario previsto, la ley establece qué acciones deben seguirse para culminar el proceso de la modificación al presupuesto. A pesar de ello, sólo consultaron con un miembro de la Comisión de Presupuesto de la Asamblea Legislativa, siguiendo erróneamente el procedimiento establecido en el artículo 199 de la Ley 44 de 1997.

Por último, señala el funcionario que la única forma en que el Órgano Legislativo puede ejercer su facultad fiscalizadora sobre la forma como se da cumplimiento al presupuesto es mediante informes que el Ejecutivo le remita sobre la situación de las finanzas públicas.

1.2. Con respecto al cargo de violación del artículo 270 de la Constitución, el funcionario sostiene que la participación de la Asamblea Nacional en la modificación del presupuesto, producto de la acción denominada contención del gasto indispensable, ya que es la única forma en que puede ejercer un control real en materia financiera y ello no impue di

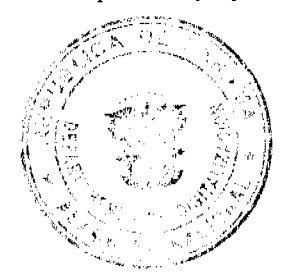

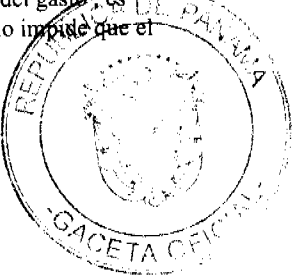

# Gaceta Oficial Digital, lunes 05 de abril de 2010

Órgano Ejecutivo haga el equilibrio entre los ingresos y los gastos, por lo que este precepto no resulta infringido.

1.3. En lo atinente al artículo 163 de la Constitución, el funcionario afirma que las normas acusadas no vulneran la letra ni el espíritu de la Constitución, resultando por el contrario armónicas.

1.4. Sobre el artículo 2 de la Constitución, estima el funcionario que, en reiteradas ocasiones, la Corte ha sostenido que la separación de los poderes no es absoluta, por lo que las ramas del poder ejercen sus funciones en armónica colaboración, lo que se observa claramente en las distintas facetas del presupuesto.

2. Admitida la segunda demanda del Licenciado PITTY VELÁSQUEZ, se corrió traslado a la entonces Procuradora de la Administración, Licenciada ALMA MONTENEGRO DE FLETCHER, quien, mediante Vista No. 34 de 24 de enero de 2002, se opuso a la declaratoria de inconstitucionalidad de las normas acusadas.

2.1. La funcionaria estima infundado el cargo de violación del artículo 267 de la Constitución, alegando que, si bien es cierto que las competencias de los Órganos Ejecutivo y Legislativo se encuentran bien delimitadas en la etapa previa a la aprobación del Presupuesto General del Estado, es clara la intención del constituyente de darle también ingerencia al Órgano Legislativo en el control presupuestario, tal como se desprende del artículo 269 de la Carta Fundamental, que autoriza a la Comisión de Presupuesto de la Asamblea Nacional a participar en las consultas presupuestarias que se celebren en las diferentes dependencias del Estado.

2.2. Con respecto al cargo de violación del artículo 270 de la Constitución, la funcionaria sostiene que las normas acusadas persiguen dar cumplimiento eficaz al principio de equilibrio presupuestario, puesto que dicho balance es esencial para la eficaz ejecución del Presupuesto General del Estado.

2.3. Con respecto al cargo de violación del artículo 184, numeral 5 de la Constitución, la funcionaria manifiesta que, si bien comparte la interpretación del demandante de que el Órgano Ejecutivo es el administrador por excelencia de las recaudaciones fiscales, en nada prohíbe la participación del Órgano Legislativo en la llamada contención del gasto público, toda vez que se trata de una modificación del presupuesto que este último aprobó y que la única prohibición dirigida a dicho Órgano del Estado se encuentra en el artículo 276 de la Carta Fundamental.

2.4. Sobre el artículo 2 de la Constitución, estima la funcionaria que, tal como lo ha expresado el tratadista colombiano JAIME ORLANDO SANTOFIMIO G., dicho precepto constitucional responde a la denominada concepción flexible del principio de la separación de los poderes, al establecer que los tres poderes del Estado actúan limitada y separadamente, pero en armónica colaboración.

3. Admitida la demanda los Licenciados BONILLA MORALES y VAN KWARTEL, se corrió traslado a la entonces Procuradora de la Administración, Licenciada ALMA MONTENEGRO DE FLETCHER, quien, mediante Vista No. 05 de 8 de enero de 2002, se opuso a la declaratoria de inconstitucionalidad de las normas acusadas, reiterando los argumentos esgrimidos en su vista anterior.

# **IV. ALEGATOS FINALES**

Devuelto el expediente, procedió a fijarse cl negocio en lista para la publicación de los respectivos edictos. Durante el término de Ley, compareció únicamente el Licenciado PITTY VELÁSQUEZ, quien, además de reiterar los cargos formulados, citó la siguiente referencia al artículo 267 de la Constitución, contenida en la Sentencia de 10 de julio de 2001, así:

La actual Constitución, siguiendo modelos constitucionales adoptados en otros larcs, ha scñalado, con precisión, el nivel de intervención de cada uno de los Órganos del Estado competentes para la formulación y aprobación del Presupuesto, con lo cual se realiza esa asignación de funciones distintas en desarrollo del principio de armónica colaboración que deben presidir las actuaciones de los poderes públicos. El artículo 153 [hoy 159], numeral 4º, dispone que la intervención de la Asamblea al aprobar el Presupuesto General del Estado, ha de ser realizada en forma compatible con las normas presupuestarias que la reforma de 1983 le introdujo a la Constitución. Y dicha intervención no es otra que un rediseño de las potestades públicas en sede de preparación y aprobación del Presupuesto General del Estado, reservando para el Órgano Ejecutivo lo relativo a su preparación, y al Órgano Legislativo, con las limitaciones constitucionales que le impone el artículo 268 [hoy 271] de la Constitución Política, su aprobación. Las dos disposiciones citadas, es decir, los artículos 264 y 268 [hoy 267 y 271] constituyen el eje alrededor del cual se tejen las competencias de ambos Órganos del Estado en la adopción del Presupuesto General del Estado.

Igualmente, el Licenciado PITTY VELÁSQUEZ citó la siguiente referencia al artículo 270 de la Constitución contenida en la Sentencia de 21 de agosto de 2001 proferida por el Pleno, para rechazar el argumento de la señora Procuradora, en el sentido que la Asamblea Nacional puede hacer todo aquello que no le prohíba la Constitución:

Dicha norma recoge o reconoce el principio de equilibrio presupuestario. No encuentra objeción alguna el Pleno en aplicar el principio de equilibrio presupuestario no solamente en la fase de formulación del presupuesto, ni aun de aprobación del presupuesto, sino a lo largo de toda su vigencia. Ello obcdece a una tradición en materia financiera, y al cual viene predivada la institución de la reducción presupuestaria ante circunstancias que alteren dicho principio, que, en

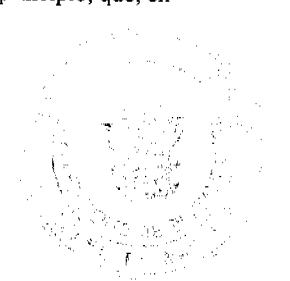

la actualidad, se contrae a dos instituciones, la del plan de contención del gasto, y el plan de reducción del gasto, que constituyen atribuciones del Ministerio de Economía y Finanzas (Ley nº 97 de 1998, artículo, 2º, B, 2).

La posibilidad de reducciones presupuestarias viene predicada, con toda naturalidad, de la naturaleza de los ingresos públicos, que son, por una parte, una estimación, un cálculo aproximativo de los que habrán de producirse, y, en el terreno tributario, además de esa connotación de estimación, una autorización para su recaudación, preservando, en materia tributaria, la noción, ya superada en el derecho presuestario contemporáneo, de la naturaleza de actos-condición de los tributos, que opera no en cuanto a la existencia de los tributos una vez establecidos con fundamento en el principio de reserva legal que los caracteriza (artículo 48 [hoy 52], y 153 [hoy 159], numeral 10° de la Constitución), sino en cuanto a la función de su recaudación. Dicho lo que antecede, es obvio y natural, que el plan de contención del gasto sea una atribución que le corresponde al Órgano Ejecutivo, plan éste, que, una vez aprobado, con o sin la intervención de la Comisión de Presupuesto, dependiendo si nos encontramos ante el plan de contención o de reducción de gastos, a que se refiere la ley orgánica de creación del Ministerio de Economía y Finanzas, en los preceptos ya citados, deviene obligatorio para todas entidades y Órganos del Estado, y que dimana de la potestad de ejecución del Presupuesto, al cual se refirió in extenso la sentencia cuya aclaración se solicita, ubicando dicha potestad en el artículo 179 [hoy 184], numeral 5° de la Constitución Política. (Subraya el demandante.)

Por último, el Licenciado PITTY VELÁSQUEZ solicitó al Pleno acumular las tres demandas bajo análisis con la advertencia de inconstitucionalidad formulada por el Licenciado ALEXIS ZULETA, en representación del entonces Ministro de Economía y Finanzas, y por el Licenciado ARNULFO ESCALONA, en representación de la entonces Ministra de la Presidencia, dentro del Proceso Contencioso Administrativo de nulidad contra la Resolución de Gabinete No. 82 de 6 de septiembre de 2001, iniciado por el Licenciado RUBÉN AROSEMENA VALDÉS en nombre de la Asamblea Nacional, mediante apoderado especial.

V. DECISIÓN DE LA CORTE

En virtud de las consideraciones anteriores, este tribunal procederá al examen de constitucionalidad de las normas acusadas.

En primer lugar, transcribiremos los preceptos constitucionales invocados por los demandantes:

ARTÍCULO 267. Corresponde al Órgano Ejecutivo la elaboración del proyecto de Presupuesto General del Estado y al Órgano Legislativo su examen, modificación, rechazo o aprobación.

ARTÍCULO 270. En el Presupuesto elaborado por el Órgano Ejecutivo los egresos estarán equilibrados con los ingresos.

ARTÍCULO 184. Son atribuciones que ejerce el Presidente de la República con la participación del Ministro respectivo:

 $\ddotsc$ 

5. Vigilar la recaudación y administración de las rentas nacionales.

ARTÍCULO 2. El Poder Público sólo emana del pueblo. Lo ejerce el Estado conforme esta Constitución lo establece, por medio de los Órganos Legislativo, Ejecutivo y Judicial, los cuales actúan limitada y separadamente, pero en armónica colaboración.

Artículo 163. Es prohibido a la Asamblea Nacional:

1. Expedir leyes que contraríen la letra o el espíritu de esta Constitución.

Los cargos de infracción constitucional formulados en contra de las normas acusadas se centran en el hecho de que las mismas instituyen la necesidad del concepto favorable de la Comisión de Presupuesto de la Asamblea para el plan de contención del gasto público, de la aprobación de dicha Comisión para el plan de reducción del gasto público, y de la presentación a la referida Comisión de un informe trimestral sobre la ejecución presupuestaria, todo ello a cargo del Ministerio de Economía y Finanzas. A juicio de la censura, todo ello es violatorio del principio de separación de los poderes, específicamente en materia de ejecución presupuestaria.

Mediante Sentencia de 10 de septiembre de 1993, el Pleno estableció el alcance del principio de separación de los poderes así:

En cuanto a la posible violación del principio de separación de los poderes del Estado, contemplado en el artículo 2 de la Constitución Nacional, compartidos el criterio del Procurador de la Administración, cuando señala que el advertidor le da un carácter absoluto y de excesivo rigor a la norma constitucional, cuando es sabido que la separación de los poderes del Estado va ligado a la armónica colaboración y esta última se reglamenta precisamente en las leyes, situación que explica con propiedad el Doctor Dulio Arroyo, cuando a propósito de este principio señala que es imperativo que se de una armónica colaboración, en los siguientes término[s]:

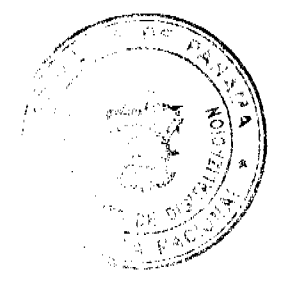

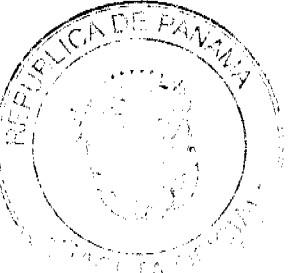

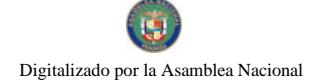

"1. Dicha colaboración debe ser mutua, recíproca, por razones obvia[s], y no unilateral...

2. Esta colaboración no se realiza libremente, es decir, cuando un Órgano del Estado le parezca necesaria y conveniente. La misma solo procede en los casos y en la forma en que la Constitución y las leyes expresamente la autoriza[n]. Se trata. pues, de una colaboración sujeta a normas jurídicas, reglamentada, y limitada a los supuestos establecidos por la Constitución y las leyes, lo cual es una aplicación del principio de que en Derecho Público solo se puede hacer lo que las leves expresamente autorizan.

3. Tal colaboración no es contraria ni negatoria de los principios de limitación y de separación o distribución de funciones, que la propia Constitución admite, y que son esenciales e indispensables para la existencia, adecuado funcionamiento y operación del Estado de Derecho que la misma consagra. Por el contrario, el principio de colaboración actúa como moderador de ellos, a fin de lograr la realización de los fines del Estado.

4. El servidor público que se exceda en el ejercicio de las funciones que la Constitución y las leyes le asignan, o que omita ejercerlas, incurre en responsabilidad, y debe ser sancionado por extralimitación de funciones...

5. Aun cuando por razones prácticas, resulta conveniente que dicha colaboración se consagre expresamente en una norma de la Constitución, ello no es absolutamente, indispensable para que la misma tenga existencia y vigencia, ya que la propia Carta Fundamental en diversas disposiciones la establece referida a casos concretos. Y es que el principio de la colaboración, en los países democráticos, es un hecho, una realidad, que es de necesariamente, pues de lo contrario surgiria el caos" (Sentido y Alcance del Artículo 20. de la Constitución Política de la República de Panamá de 1972 antes de la reforma introducida en 1983, artículo recogido en el libro Estudios de Derechos Constitucional Panameño. Pág. 139-141). (Subraya la Corte.)

Como bien han señalado tanto los demandantes como el Ministerio Público, este principio ha sido delimitado por el Pleno, en materia presupuestaria, mediante Sentencias de 10 de julio y 21 de agosto de 2001. Por lo tanto, nuestro examen girará en torno a los criterios jurisprudenciales adoptados en los citados pronunciamientos de este tribunal constitucional.

En la Sentencia de 10 de julio de 2001, el Pleno explicó que, en cfecto, en la etapa anterior a la ejecución presupuestaria, el artículo 267 de la Constitución separó con claridad las competencias de los Órganos Ejecutivo y Legislativo en materia presupuestaria, reservando al primero su elaboración y al segundo su examen, modificación, rechazo o aprobación.

Los demandantes se basan en el artículo 184, numeral 5 de la Constitución para afirmar que la etapa de ejecución presupuestaria es de competencia privativa del Órgano Ejecutivo. El Pleno está de acuerdo en que tanto los planes de contención del gasto público como los planes de reducción del mismo forman parte de la ctapa de ejecución presupuestaria. Sin embargo, se trata de dos situaciones que el Pleno ya distinguió en su Sentencia de 21 de agosto de 2001, y que pasaremos a explicar seguidamente.

Los planes de reducción del gasto público conllevan una modificación al Presupuesto General del Estado. Por tanto, aplicando el principio general según el cual las cosas en Derecho se deshacen como se hacen, conceptuamos que tuvo razón el legislador en requerir la aprobación de la Comisión de Presupuesto de la Asamblea Nacional para dichos planes. Más aún, estimamos que los mencionados planes de reducción del gasto deben pasar por el mismo trámite legislativo que se requiere para la modificación de cualquier otra norma legal.

En contraposición, los planes de contención del gasto público sólo implican disminuir la velocidad de la ejecución presupuestaria, lo cual se encuentra dentro de la facultad de administrar las rentas nacionales que es potestad exclusiva del Ejecutivo. Sin embargo, aplicando el mismo principio de separación de los poderes que invocan los demandantes, estimamos que el concepto favorable de la Comisión de Presupuesto de la Asamblea Nacional, exigido por el legislador para la ejecución de los mencionados planes de contención del gasto, forma parte de los frenos y contrapesos que caracterizan precisamente a dicha separación como garantía del Estado de Derecho. Otro tanto podemos decir de los informes trimestrales y anuales que el Ministerio de Economía y Finanzas debe presentar por mandato legal, no sólo al Órgano Ejecutivo, sino también a la referida Comisión.

De cualquier modo, resulta evidente que ambos plancs tienen por objeto mantener el cquilibrio presupuestario preceptuado por el artículo 270 de la Constitución.

Las anteriores conclusiones dejan sin fundamento todos los cargos de violación constitucional formulados por los demandantes contra las normas acusadas.

Por último, el Pleno desea dejar constancia de que la advertencia de inconstitucionalidad, cuya acumulación con las demandas aquí resucltas solicitó el Licenciado PITTY VELÁSQUEZ, fue declarada no viable mediante Sentencia de 17 de febrero de 2009 (Entrada 003-02).

En mérito de lo expuesto, la Corte Suprema de Justicia, PLENO, administrando justicia en nombre de la República y por autoridad de la Ley, DECLARA QUE NO SON INCONSTITUCIONALES: 1) la frase final del párrafo primero del numeral 2 del acapito Bydel artículo 2 de la Ley No. 97 de 1998, modificada mediante Ley No. 20 de 23 de junio de 1999; 2) la penultima y última y últimos del párrafo segundo del numeral 2 del acápite B del artículo 2 de la Ley No. 97 de 1998; 3)

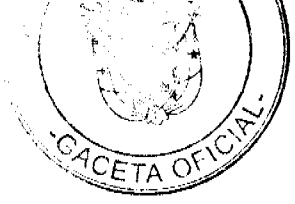

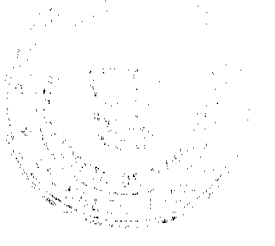

el numeral 3 del acápite B del artículo 30 de la Ley No. 97 de 1998; 4) la penúltima frase del artículo 161 de la Ley No. 55 de 2000;  $\sqrt{5}$ ) la frase final del artículo 200 de la Ley No. 55 de 2000.

NOTIFÍQUESE Y CÚMPLASE,

**HIPOLITO GILL SUAZO** 

ESMERALDA AROSEMENA DE TROITIÑO

VICTOR L. BENAVIDES P.

ALBERTO CIGARRUISTA C.

JERÓNIMO MEJIA E.

HARLEY J. MITCHELL D.

OYDEN ORTEGA DURAN

**GABRIEL E. FERNÁNDEZ** 

**JACINTO A. CARDENAS** 

YANIXSA Y. YUEN C.

SECRETARIA GENERAL

# REPÚBLICA DE PANAMÁ

### ÓRGANO JUDICIAL

# CORTE SUPREMA DE JUSTICIA. PLENO-PANAMÁ, CATORCE (14) DE SEPTIEMBRE DE DOS MIL **NUEVE (2009).**

# **VISTOS:**

El Licenciado Antonio Vargas, apoderado judicial el SINDICATO ÚNICO NACIONAL DE TRABAJADORES DE LA INDUSTRIA DE LA CONSTRUCCIÓN Y SIMILARES (SUNTRACS) advirtió al Juez Tercero de Trabajo de la Primera Sección, la inconstitucionalidad del artículo 503 del Código de Trabajo, dentro del Proceso Abreviado de Ilegalidad de Huelga, contra ellos incoado por FCC CONSTRUCCIÓN, S.A., toda vez que la norma no ha sido aplicada en el proceso, y que la Corte Suprema no se ha pronunciado sobre la constitucionalidad de dicha norma.

### ADVERTENCIA DE INCONSTITUCIONALIDAD

La norma advertida es del siguiente tenor:

"503. Las pruebas deberán referirse a las causas de ilegalidad alegadas en la demanda, y se practicarán en la audiencia sólo en casos excepcionales en que por su naturaleza no puedan practicarse en esa diligencia. El Juez pedirá al Ministerio de Trabajo y Bienestar Social toda la documentación relativa a la conciliación."

Entre los hechos en que fundan esta Advertancia, el advirtente considera que esta norma (que establece el procedimiento probatorio -aportación, admisión y práctica de pruebas- en las demandas de Ilegalidad de Huelga) viola la Constitución Nacional, porque establece límites al derecho de los trabajadores de aportar pruebas, cuando dice que sólo se referirán a las causas de llegalidad alegadas en la demanda; además, consideran que la norma limita la práctica de las pruebas al Acto de Audiencia y sólo excepcionalmente el Juez podrá practicarlas en caso distinto, lo que (a su juicio) vulnera el derecho de los trabajadores a aportar y practicar pruebas "se ven restringidos en perjuicio del derecho general de huelga de los trabajadores ya que los efectos de una sentencia que declare ilegal la huelga perjudica gravemente el derecho al ejercicio pleno de este derecho".

La norma Constitucional presuntamente violada por la norma laboral expuesta, es el artículo 32 de la Carta Fundamental, contentiva del principio del debido proceso legal, que dice:

"Artículo 32. Nadie será juzgado, sino por autoridad competente y conforme a los trámites legales, y no más de una vez por la misma causa penal, administrativa, policiva o disciplinaria."

A juicio del actor, la norma es violada por el artículo 503 del Código de Trabajo, porque coarta el derecho de las partes a ser oídas y a presentar todas las pruebas que consideren necesarias para la mejor defensa de su derecho, lo que implicaque sean practicadas "sin restricción" respecto al tiempo y momento de su presentación.

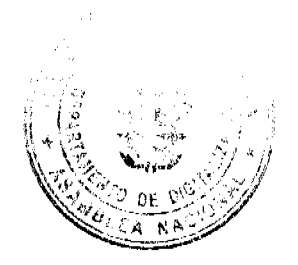

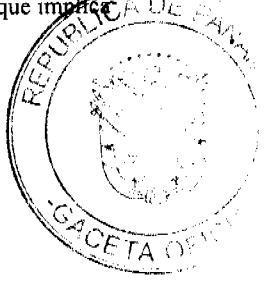

Considera que la norma viola el derecho a valersc de los medios probatorios que consideren que sirven mejor para la defensa de sus intereses, al restringir la norma en comento el derecho a presentar pruebas, "solo(sic) con las causas de Ilegalidad que se alegan en demanda", lo que en su opinión "le da un poder excesivo al Juzgador quien desestimara cualquier prueba que el(sic) considere que no se ajusta a esta restricción a pesar de que la misma pueda tener relación directa con el proceso de huelga que es un derecho mucho más general que el de la demanda de Ilegalidad de Huelga."

Además, reitera que la norma acusada delimita en exceso la admisibilidad y práctica de pruebas, porque sólo serán válidas en caso de que puedan practicarse en el acto de audiencia, lo que provocaría que sólo en casos excepcionales y si así lo considera el Juez, se podrá practicar pruebas en un acto distinto al de la audiencia, en el proceso de marras.

# OPINIÓN DEL PROCURADOR DE LA ADMINISTRACIÓN

Admitido el presente negocio, se corrió traslado al Ministerio Público, correspondiéndole el turno al Procurador de la Administración, para emitir concepto respecto a la Advertencia que nos ocupa, lo que hizo mediante la Vista Nº 457 de 4 de junio de 2008 (fojas 11 a 18).

En dicha actuación, el Representante del Ministerio Público discrepa del criterio de los advirtentes, por varias razones:

En primer lugar, considera que la norma acusada hay que verla en su contexto, siendo que el artículo 503 del Código de Trabajo se encuentra en el Capítulo VI (Huelga Ilegal), Título IV (Derecho de Huelga), Libro III (Relaciones Colectivas) del Código de Trabajo.

Que, como el artículo 498 de dicha Excerta (sobre la Huelga Ilegal) señala que sólo se puede declarar ilegal la huelga cuando suceda cualquiera de las circunstancias establecidas en esa norma.

Que, el artículo 501 ibídem, señala que el escrito en que se pide la declaratoria de ilegalidad de la huelga, debe indicar la causas en que se funde, y demás requisitos propios de una demanda; que no pueden aducirse ni reconocerse con posterioridad, causas diferentes de ilegalidad, y que en la resolución donde se ordene el traslado, se fijará fecha de audiencia en la que se recibirán y practicarán pruebas, y se oirán a las partes.

Considera el Representante del Ministerio Público que es cónsona con el contenido de esta norma, la frase acusada de inconstitucional "Las pruebas deberán referirse a las causas de ilegalidad alegadas en la demanda..", porque el objeto del proceso de "Huelga llegal" en que debe aplicarse esa frase, es acreditar la existencia de cualquiera de las causas establecidas en el artículo 498 del Código de Trabajo, para que el juzgador pueda válidamente declarar la ilegalidad de la huelga.

Por ello, las pruebas que se aduzcan, aporten, admitan y practiquen en dicho proceso, deben referirse necesariamente al objeto del mismo, y no a otro más amplio, como aduce el advirtente.

También discrepa el Funcionario Opinador, en que la frase de marras le da poder excesivo al juzgador para desestimar cualquier prueba que él considere que no se ajusta a la restricción legal descrita, pese a que pueda tener relación directa con el derecho de huelga, ya que la decisión del juzgador debe estar motivada en el sentido señalado, sin perjuicio de que puede ser revisada por un tribunal superior, donde puede impugnarla la parte perjudicada.

En cuanto al segundo cargo de inconstitucionalidad advertido por el actor, el Procurador de la Administración también se manifiesta en desacuerdo con el advirtente, porque según la frase denunciada como inconstitucional, las pruebas se practicarán en la audiencia y, sólo en casos excepcionales que por su naturaleza no puedan practicarse en esa diligencia, se practicarán en acto procesal aparte, lo que (a su juicio) implica una aplicación adecuada de los principios de economía, concentración y simplificación procesal, establecido en el Libro IV del Código de Trabajo, que con otros textos, deben ser utilizados por el juzgador para cumplir su deber de cuidar la rápida tramitación del proceso, sin descuidar el derecho de defensa de las partes, a quienes la frase considerada inconstitucional, no les restringe de manera alguna, su derecho a aducir, presentar o practicar pruebas en la audiencia, ni a que éstas sean valoradas conforme a las reglas aplicables, sino que difiere de la práctica de aquellas que por su naturaleza lo requieran, para un momento distinto al de la audiencia.

Por ello, considera el señor Procurador de la Administración, que la frase que nos ocupa, contenida en el artículo 503 del Código de Trabajo, no viola el artículo 32, ni ningún otro de la Constitución Nacional.

#### **CRITERIO DE LA CORTE**

Esta Corporación de Justicia concuerda, en esta oportunidad, con el Representante del Ministerio Público.

En efecto, el artículo 503 del Código de Trabajo se encuentra dentro de la normativa que establece el procedimiento a seguir en las Demandas de Ilegalidad de Huelga, y es del siguiente tenor:

"Artículo 503. Las pruebas deberán referirse a las causas de ilegalidad alegadas en la demanda, y se practicarán en la audiencia salvo en casos excepcionales en que por su naturaleza no puedan practicarse en esa diligencia. El Juez pedirá al Mingrerio de Trabajo y Bienestar Social toda la documentación relativa a la conciliación." (Frase considerada inconstitucional)

18

Además de la correspondencia procesal de la norma con las anteriores, señalada por el Procurador de la Administración, considera el Pleno que, lo que refleja la porción denunciada, es el principio de pertinencia de las pruebas que se aduzcan, presenten o practiquen, con el objeto del proceso.

El Proceso de Declaratoria de Ilegalidad de Huelga, desarrollado en el Código de Trabajo, es un proceso judicial constituido por las mismas etapas de los procesos judiciales, y que concluye con la sentencia que decide la pretensión, siendo la misma, que se declare ilegal la huelga planteada por los trabajadores de determinada empresa.

No pueden, en dicho proceso, presentarse pruebas que no tengan que ver con la pretensión por la que se promovió el mismo, principio este aplicable a todos los procesos judiciales conocidos, pues no puede promoverse un proceso, o contraponerse al mismo con el objeto de lograr pretensiones distintas, pues para ello están establecidos los diversos procesos con sus respectivos procedimientos, cónsonos con la naturaleza de la pretensión; además, el proceso inicial devendría sin objeto.

Tal como lo señala la Vista del Ministerio Público, a los trabajadores no se les coarta, en dicha norma, el derecho a oponerse a la pretensión, a aducir, presentar o practicar pruebas con el propósito de desvirtuar la demanda; lo que se establece es una limitante para no dilatar el proceso, diluirlo o desviarlo a la consecución de otras declaraciones o pretensiones (mediante nuevas prucbas) distintas a las establecidas para el mismo, sino para arriba a una decisión. Es por ello, que el artículo 501 ibídem señala que, presentada la demanda, no pueden luego introducirse nuevas causales de ilegalidad.

Por ello, considera esta Corporación de Justicia que la pertinencia de las pruebas a presentar, no sólo tiene relación, sino que es parte del desarrollo procedimental establecido en el articulado del Capítulo VI ("Huelga Ilegal"), Título IV ("Derecho a Huelga"), del Libro Tercero ("Relaciones Colectivas") del Código de Trabajo.

En cuanto a la alegada limitación a presentar pruebas en la audiencia, salvo que excepcionalmente, por su naturaleza, no se puedan practicar en dicha diligencia, considera el Pleno que tampoco le asiste la razón advirtente.

Esta regla constituye la continuidad procesal de la establecida en el penúltimo párrafo del artículo 501 ibídem, que dice:

#### "Artículo 501. ....

En la resolución con que se ordene el traslado se fijará fecha para una audiencia en la cual se recibirán y practicarán pruebas, y se oirá a las partes.

 $\mathbf{L}^{(n)}$ 

Todo proceso tiene fases para las diferentes actuaciones, y la etapa probatoria (adución, presentación y práctica de pruebas) es una de ellas; cllo significa que, para que el proceso tenga coherencia y pueda arribar a una decisión congruente, la participación probatoria de las partes no puede prolongarse durante todo el proceso al querer de las partes.

No pueden los advirtentes considerar que, para que se cumpla la naturaleza del derecho laboral (protección estatal a favor de los trabajadores) a través del principio del debido proceso, puedan tener oportunidades ilimitadas en el proceso para participar con sus pruebas.

Incluso, la norma les da la oportunidad de poder participar con sus pruebas en otra oportunidad distinta al acto de audiencia, cuando la naturaleza de la prueba así lo exige; esta regla le permite, tanto a los trabajadores como a los empleadores, presentar las pruebas que, por razón de la misma prueba, no pueda ser presentada en la audiencia.

Ello implica el cumplimiento de los principios de oportunidad, participación, oposición, bilateralidad del proceso, que garantizados por el principio del debido proceso, contenido en el artículo 32 de la Constitución.

Coincide el Pleno con el criterio del Representante del Ministerio Público, en el sentido de que la frase tildada de inconstitucional le da poder excesivo al Juzgador para rechazar prucbas aunque estén relacionadas con la pretensión, pues la resolución que dicte tiene que ser motivada, y le asiste al afectado los recursos legales correspondientes. Deben recordar los advirtentes que los Juzgados Seccionales de Trabajo se encuentran dentro del engranaje judicial, y por tanto, participan del sistema de doble instancia.

Además, la oportunidad procesal que la frase otorga, de aducir y practicar pruebas en la audiencia, así como de practicarlas en otro momento cuando no se puedan presentar o practicar en dicho acto, demuestran (como se indica en la Vista del Ministerio Público) que la frase atacada aplica los principios de economía, concentración y simplificación procesal le otorga al Juzgador los elementos para mantener el balance entre esos principios, y salvaguardar el derecho de defensa de las partes.

Por todo lo expuesto, esta Corporación de Justicia arriba a la conclusión de que la frase acusada de inconstitucional, no viola el arte pro 32, ni ningún otro de la Constitución Nacional.

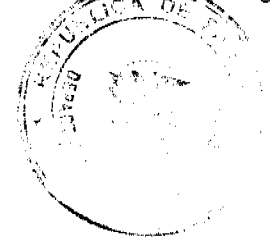

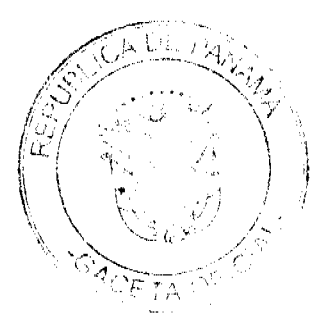

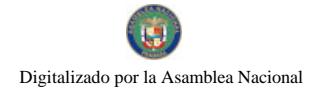

En mérito de lo anterior, la Corte Suprema, PLENO, administrando justicia en nombre de la República y por autoridad de la Ley, DECLARA QUE NO ES INCONSTITUCIONAL la oración "Las pruebas deberán referirse a las causas de ilegalidad alegadas en la demanda, y se practicarán en la audiencia sólo en casos excepcionales en que por su naturaleza no puedan practicarse en esa diligencia", contenida en el artículo 503 del Código de Trabajo.

Cópiese, Notifíquese y Cúmplase

MGDO. OYDÉN ORTEGA DURÁN

MGDO. ANIBAL SALAS CESPEDES

**MGDO. JACINTO CARDENAS** 

MGDO. ADÁN ARNULFO ARJONA

MGDA. ESMERALDA AROSEMENA DE TROITIÑO

**MGDA.VICTOR BENAVIDES** 

MGDO. ALBERTO CIGARRUISTA C.

MGDO. JERÓNIMO MEJÍA E.

MGDO. HARLEY J. MITCHELL D.

DR. CARLOS H. CUESTAS G.

**SECRETARIO GENERAL** 

**AVISOS** 

AVISO AL PÚBLICO. Al tenor de lo establecido en el Artículo 777 del Código de Comercio y demás normas legales concordantes, aviso al público que he traspasado al establecimiento comercial denominado SASTRERÍA Y ZAPATERIA MAGIC SHOES, ubicado en la planta baja del edificio No. 212, situado en Vía Porras, corregimiento de San Francisco, distrito y provincia de Panamá, al lado del Salón de Belleza MADDYS PLACE, amparado con el registro comercial tipo A, No. 2007-2345, fecha 03 de abril de 2007, expedido por la Dirección General de Comercio Interior, del Ministerio de Comercio e Industrias, dedicado al Servicio de reparación de calzados y sastrería en general, a favor del señor ANTONIO HECTOR GUELFI AGULAR, varón, mayor de edad, panameño, casado, empresario, con cédula de identidad personal No. 8-203-500, vecino de esta ciudad. Panamá, 25 de marzo de 2010. Maruquel Itzela Sánchez Guelfi. Céd. 8-173-78. L. 201-334024. Tercera publicación.

AVISO. Por este medio se hace constar que el señor MANUEL ANTONIO VERGARA CORRO, con cédula de identidad personal No. 7-60-394, representante legal del negocio BAR EL COQUETÓN y AUTO BAÑO Y PARRILLADA EL COQUETÓN, en Carretera Nacional vía Los Santos, distrito de Chitré, provincia de Herrera, con registro comercial No. 3771, expedido mediante Resolución No. 302 del 20 de julio de 2004, traspasa el negocio en mención a MELVIS MARICEL SORIANO RODRÍGUEZ, con cédula de identidad personal No. 7-88-237. En esta forma se da cumplimiento a lo establecido en el Artículo 777 en el Código de Comercio. Panamá, 29 de marzo de 2010. L. 201-334041. Segunda publicación.

AVISO DE DISOLUCIÓN. Por este medio se avisa al público que mediante Escritura Pública No. 26480 de 22 de diciembre de 2009, de la Notaría Décima del Circuito de Panamá, inscrita dicha escritura en la Ficha 295653, Documento 1702036 el día 29 de diciembre de 2009 en la Sección Mercantil del Registro Público ha sido DISUELTA la sociedad denominada OLA MANAGEMENT. INC. L. 201-334145. Única publicación.

AVISO DE DISOLUCIÓN. Por medio de la Escritura Pública No. 4,520 del 11 de marzo de 2010, de la Notaría Cuarta del Circuito de Panamá, inscrita el 25 de marzo de 2010 a la Ficha 471402, Documento 1747353 de la Sección Mercantil del Registro Público ha sido DISUELTA la sociedad anónima panameña CAMUS OVERSEAS, S.A. con-RiU.C. 712726-1-471402. L. 201-334155. Única publicación.

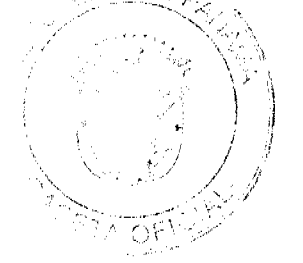

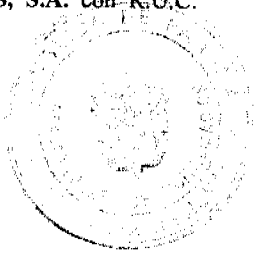

Digitalizado por la Asamblea Nacional

# **EDICTOS**

REPÚBLICA DE PANAMÁ MINISTERIO DE DESARROLLO AGROPECUARIO DIRECCIÓN NACIONAL DE REFORMA AGRARIA REGIÓN No. 4, COCLÉ. EDICTO No. 043-2010. EL SUSCRITO FUNCIONARIO SUSTANCIADOR DE LA DIRECCIÓN NACIONAL DE REFORMA AGRARIA DEL MINISTERIO DE DESARROLLO AGROPECUARIO EN LA PROVINCIA DE COCLÉ. HACE SABER: Que ROLANDO HUMBERTO MARTINELLI DELLATOGNA, vecino (a) de Panamá, corregimiento de Panamá, distrito de Panamá, portador de la cédula No. 9-51-844, ha solicitado a la Dirección Nacional de Reforma Agraria, mediante solicitud No. 2-465-08, según plano aprobado No. 202-05-11932, adjudicación a título oneroso de una parcela de tierra baldía nacional adjudicable, con una superficie total de 2 Has + 1069.06 m2. El terreno está ubicado en la localidad de La Compañía, corregimiento de El Valle, distrito de Antón, provincia de Coclé, comprendido dentro de los siguientes linderos. Norte: Justicia Coronado de Greco (finca 10509, Tomo 1373, Folio 482), calle sin nombre. Sur: Río Guayabo. Este: Justicia Coronado de Greco (finca 10509, Tomo 1373, Folio 482). Oeste: Río Guayabo. Para los efectos legales, se fija el presente Edicto en lugar visible de la Reforma Agraria en la provincia de Coclé y en la corregiduría de El Valle y copia del mismo se hará publicar en el órgano de publicidad correspondiente, tal como lo ordena el Artículo 108 del Código Agrario. Este Edicto tendrá una vigencia de 15 días a partir de su última publicación. Dado en la ciudad de Penonomé, hoy 5 de febrero de 2010. (fdo.) SR. JOSÉ ERNESTO GUARDIA. Funcionario Sustanciador. (fdo.) ANGÉLICA DEL C. NÚÑEZ. Secretaria Ad-Hoc. L.201-334150.

REPÚBLICA DE PANAMÁ MINISTERIO DE DESARROLLO AGROPECUARIO DIRECCIÓN NACIONAL DE REFORMA AGRARIA REGIÓN No. 4, COCLÉ. EDICTO No. 058-2010. EL SUSCRITO FUNCIONARIO SUSTANCIADOR DE LA DIRECCIÓN NACIONAL DE REFORMA AGRARIA DEL MINISTERIO DE DESARROLLO AGROPECUARIO EN LA PROVINCIA DE COCLÉ. HACE SABER: Que ITZEL ESTELA PONCE RODRÍGUEZ Y OTROS, vecino (a) de Río Hato, corregimiento de Río Hato, distrito de Antón, identificado con la cédula de identidad personal No. 2-724-1333, ha solicitado a la Dirección Nacional de Reforma Agraria, mediante solicitud No. 2-1590-07, según plano aprobado No. 206-07-11668, adjudicación a título oneroso de una parcela de tierra baldía nacional adjudicable, con una superficie total de 0 Has + 1337.32 m2. El terreno está ubicado en la localidad de Ciruelito, corregimiento de Río Grande, distrito de Penonomé, provincia de Coclé, comprendido dentro de los siguientes linderos. Norte: Arcenia Núñez Agrazal. Sur: Luis Ramos, Benedicta Guerrero. Este: Calle hacia Carretera Interamericana. Oeste: Calle central a Ciruelito y hacia otras fincas. Para los efectos legales, se fija el presente Edicto en lugar visible de la Reforma Agraria en la provincia de Coclé y en la corregiduría de Río Grande. Copia del mismo se hará publicar en el órgano de publicidad correspondiente, tal como lo ordena el Artículo 108 del Código Agrario. Este Edicto tendrá una vigencia de 15 días a partir de su última publicación. Dado en la ciudad de Penonomé, hoy 11 de marzo de 2010. (fdo.) SR. JOSÉ ERNESTO GUARDIA. Funcionario Sustanciador. (fdo.) ANGÉLICA DEL C. NÚÑEZ. Secretaria Ad-Hoc. L.208-9103690.

REPÚBLICA DE PANAMÁ MINISTERIO DE DESARROLLO AGROPECUARIO DIRECCIÓN NACIONAL DE REFORMA AGRARIA REGIÓN No. 4, COCLÉ. EDICTO No. 077-2010. EL SUSCRITO FUNCIONARIO SUSTANCIADOR DE LA DIRECCIÓN NACIONAL DE REFORMA AGRARIA DEL MINISTERIO DE DESARROLLO AGROPECUARIO EN LA PROVINCIA DE COCLÉ. HACE SABER: Que ELCIRA ISABEL CASTRO PINZON, vecino (a) de Aguadulce, corregimiento de Aguadulce, distrito de Aguadulce portador de la cédula No. 2-74-754, ha solicitado a la Dirección Nacional de Reforma Agraria, mediante solicitud No. 2-517-06, según plano aprobado No. 205-05-11913, adjudicación a título oneroso de una parcela de tierra baldía nacional adjudicable, con una superficie total de 0 Has + 1403.84 m2, ubicada en la localidad de Nuestro Amo, corregimiento de La Pava, distrito de Olá, provincia de Coclé, comprendida dentro de los siguientes linderos: Norte: Eulalio Pinzón. Sur: Camino de tierra a Nuestro Amo y a otras fincas. Este: Elena Castro de Sáenz y otros. Oeste: Elena Fidelina Castro Pinzón. Para los efectos legales, se fija el presente Edicto en lugar visible de la Reforma Agraria en la provincia de Coclé y en la corregiduría de La Pava. Copia del mismo se hará publicar en el órgano de publicidad correspondiente, tal como lo ordena el Artículo 108 del Código Agrario. Este Edicto tendrá una vigencia de 15 días a partir de su última publicación. Dado en la ciudad de Penonome, hoy 23 de marzo de 2010. (fdo.) SR. JOSÉ ERNESTO GUARDIA. Funcionario Sustanciador. (fdo.) ANGÉLICA NÚÑEZ. Secretaria Ad-Hoc. L.208-9106821.

REPÚBLICA DE PANAMÁ MINISTERIO DE DESARROLLO AGROPECUARIO DIRECCIÓN NACIONAL DE REFORMA AGRARIA REGIÓN No. 4, COCLÉ. EDICTO No. 082-2010. EL SUSCRITO FUNCIÓN ARIO SUSTANCIADOR DE LA DIRECCIÓN NACIONAL DE REFORMA AGRARIA DEL MIX STERIO `DF

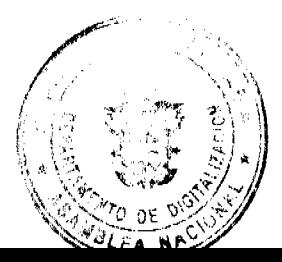

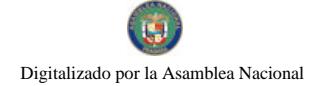

DESARROLLO AGROPECUARIO EN LA PROVINCIA DE COCLÉ. HACE SABER: Que FELICIANO JARAMILLO AGUILAR, vecino (a) de Panamá, corregimiento de Cabecera, distrito de Panamá, portador de la cédula de identidad personal No. 2-63-760, ha solicitado a la Dirección Nacional de Reforma Agraria, mediante solicitud No. 2-013-99, según plano aprobado No. 202-04-11671, la adjudicación de título oneroso de una parcela de tierra patrimonial adjudicable, con una superficie de 4 Has + 2980.13 m2, que forma parte de la finca 1947, inscrita en el Rollo 14105, Doc. 17, propiedad del Ministerio de Desarrollo Agropecuario. El terreno está ubicado en la localidad de El Espino, corregimiento de El Retiro, distrito de Antón, provincia de Coclé, comprendido dentro de los siguientes linderos. Norte: Daniel Jaramillo. Sur: Audino Jaramillo. Este: Callejón a otros lotes, Audino Jaramillo. Oeste: Camino de tierra a la C.I.A. y a El Marañón. Para los efectos legales, se fija este Edicto en lugar visible de este Despacho y en la corregiduría de El Retiro y copia del mismo se hará publicar por el órgano de publicidad correspondiente, tal como lo ordena cl Artículo 108 del Código Agrario. Este Edicto tendrá una vigencia de 15 días a partir de su última publicación. Dado en la ciudad de Penonomé, hoy 26 de marzo de 2010. (fdo.) SR. ERNESTO GUARDIA L. Funcionario Sustanciador. (fdo.) ANGÉLICA DEL C. NÚÑEZ N. Secretaria Ad-Hoc. L.208-9107901.

REPÚBLICA DE PANAMÁ MINISTERIO DE DESARROLLO AGROPECUARIO DIRECCIÓN NACIONAL DE REFORMA AGRARIA REGIÓN No. 4, COCLÉ. EDICTO No. 094-2010. EL SUSCRITO FUNCIONARIO SUSTANCIADOR DE LA DIRECCIÓN NACIONAL DE REFORMA AGRARIA DEL MINISTERIO DE DESARROLLO AGROPECUARIO EN LA PROVINCIA DE COCLÉ. HACE SABER: Que EDWIN PAULINO CAMARGO, vecino (a) de Las Lomas, corregimiento de Penonomé Cabecera, distrito de Penonomé, identificado con la cédula de identidad personal No. 2-103-1493, ha solicitado a la Dirección Nacional de Reforma Agraria, mediante solicitud No. 2-1333-07, según plano aprobado No. 206-01-11983, adjudicación a título oneroso de una parcela de tierra baldía nacional adjudicable, con una superficie total de 19 Has + 4719.58 m2. El terreno está ubicado en la localidad de Las Cuestas, corregimiento de Penonomé Cabecera, distrito de Penonomé, provincia de Coclé, comprendido dentro de los siguientes linderos: Norte: Quebrada Sotova. Sur: Rómulo Pinzón C. Este: Edwin Paulino Camargo. Oeste: Rómulo Pinzón C., servidumbre, quebrada Sotova. Para los efectos legales, se fija el presente Edicto en lugar visible de la Reforma Agraria en la provincia de Coclé y en la corregiduría de Penonomé Cabecera. Copia del mismo se hará publicar en el órgano de publicidad correspondiente, tal como lo ordena el Artículo 108 del Código Agrario. Este Edicto tendrá una vigencia de 15 días a partir de su última publicación. Dado en la ciudad de Penonomé, hoy 22 de marzo de 2010. (fdo.) SR. ERNESTO GUARDIA. Funcionario Sustanciador. (fdo.) ANGÉLICA NÚÑEZ. Secretaria Ad-Hoc. L.208-9110103.

REPÚBLICA DE PANAMÁ MINISTERIO DE DESARROLLO AGROPECUARIO DIRECCIÓN NACIONAL DE REFORMA AGRARIA REGIÓN No. 4, COCLÉ. EDICTO No. 108-2010. EL SUSCRITO FUNCIONARIO SUSTANCIADOR DE LA DIRECCIÓN NACIONAL DE REFORMA AGRARIA DEL MINISTERIO DE DESARROLLO AGROPECUARIO EN LA PROVINCIA DE COCLÉ. HACE SABER: Que SABA SÁNCHEZ QUIJADA Y OTROS, vecino (a) de Juan Bran, corregimiento de El Cristo, distrito de Aguadulce, portador de la cédula No. 2-90-947, ha solicitado a la Dirección Nacional de Reforma Agraria, mediante solicitud No. 2-0309-08, según plano aprobado No. 201-02-11940, adjudicación a título oneroso de una parcela de tierra baldía nacional adjudicable, con una superficie total de 15 Has. + 5276.76 m2, ubicada en la localidad de Juan Bran, corregimiento de El Cristo, distrito de Aguadulce, provincia de Coclé, comprendido dentro de los siguientes linderos. Norte: Carretera nacional a Naranjal y a El Higo, Isolina de Tuñón. Sur: Nicolás Castillo. Este: Angel Figueiredo Alvarez. Oeste: Eulalia Ortiz, Nicolás Castillo. Para los efectos legales, se fija el presente Edicto en lugar visible de la Reforma Agraria en la provincia de Coclé y en la corregiduría de El Cristo. Copia del mismo se hará publicar en el órgano de publicidad correspondiente, tal como lo ordena el Artículo 108 del Código Agrario. Este Edicto tendrá una vigencia de 15 días a partir de su última publicación. Dado en la ciudad de Penonomé, hoy 25 de marzo de 2010. (fdo.) SR. ERNESTO GUARDIA. Funcionario Sustanciador. (fdo.) ANGÉLICA DEL C. NÚÑEZ N. Secretaria Ad-Hoc. L.208-9111083.

REPÚBLICA DE PANAMÁ MINISTERIO DE DESARROLLO AGROPECUARIO. REGIÓN No. 6, BUENA VISTA, COLÓN DEPARTAMENTO DE REFORMA AGRARIA. EDICTO No. 3-43-10. El Suscrito Funcionario Sustanciador de la Dirección Nacional de Reforma Agraria, en la provincia de Colón al público. HACE CONSTAR: Que el señor (a) JOAQUIN BATISTA FRIAS, con cédula de identidad personal No. 7-88-330 y MARIA CASILDA PERALTA DE BATISTA, con cédula de identidad personal No. 7-101-349, vecinos de San Antonio, corregimiento de Nombre de Dios, distrito de Santa Isabel, provincia de Colón, ha solicitado a la Dirección Nacional de Reforma Agraria, mediante solicitud de adjudicación No. 3-280-82 de 16 de noviembre de 1982, según plano aprobado No. 304-04-2335 de 21 de abril de 1995, la adjudicación a título oneroso de una parcela de terreno nacional, con una superficie de 104 Has. + 4111.33 Mts.2. El terreno está ubicado en la localidad de San Antonio, corregimiento de Nombre de Dios, distrito de Santa Isabel, provincia de Colón, comprendido dentro de los siguientes linderos: Norte: Ovidio Javier Acevedo Domínguez, servidumbre. Sur: Joaquín Batista. Este: Quebrada sin nombre, Macario Ortega, Maximino Batista. Oeste: Gilberto Castrò, Ovidio Javier Acevedo Domínguez. Para los efectos legales se fija este Edicto en lugar visible de este Despacho, en la Alcaldía de Santa Isabel o en la corregiduría de Nombre de Dios, copia del mismo se entregará al interesado para

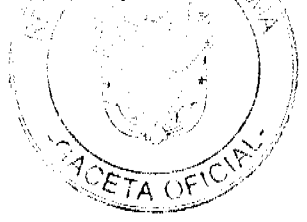

que lo haga publicar en los órganos de publicidad correspondientes, tal como lo ordena el artículo 108 del Código Agrario. Este Edicto tendrá una vigencia de quince (15) días a partir de la última publicación. Dado en Buena Vista, a los 22 días del mes de marzo de 2010. (fdo.) LICDO. JUAN ALVAREZ. Funcionario Sustanciador Encargado. (fdo.) DANELYS R. DE RAMÍREZ. Secretaria Ad-Hoc. L.201-334134.

EDICTO No. 019. EL SUSCRITO ALCALDE DEL DISTRITO DE CHITRÉ, POR ESTE MEDIO AL PÚBLICO HACE SABER: Que VIELKA JUDITH RODRÍGUEZ BATISTA: mujer, panameña, mayor de edad, con cédula de identidad personal número 6-57-1006, ama de casa, unida; IGNACIO DAGOBERTO RODRÍGUEZ BATISTA: varón, panameño, mayor de edad, con cédula de identidad personal número 6-700-1757, unido, albañil; WILFREDO ADALBERTO RODRÍGUEZ BATISTA: varón, panameño, mayor de edad, con cédula de identidad personal número 6-706-1475, ayudante de albañil, soltero y EDILSA RODRÍGUEZ BATISTA: mujer, panameña, mayor de edad, con cédula de identidad personal número 6-63-637, ama de casa, unida, todos con residencia en esta ciudad de Chitré. Han solicitado a este Despacho de la Alcaldía Municipal, se le extienda título de propiedad por compra y de manera definitiva sobre un lote de terreno Municipal adjudicable, dentro del área del corregimiento de La Arena, con una superficie de 112.63 mts.2 y se encuentra dentro de los siguientes lindcros: Norte: Antonia Pérez de Herrera. Sur: Paseo Enrique Geenzier. Este: Plácido Rodriguez Calderón. Oeste: Juan Antonio Romero Rodríguez. Y para que sirva de formal notificación, a fin de que todos los que se consideren perjudicados con la presente solicitud hagan valer sus derechos en tiempo oportuno, se fija el presente Edicto en lugar visible de este Despacho por el término de ley, además se entregan sendas copias al interesado para que haga publicar por una sola vez en la Gaceta Oficial y por tres veces consecutivas en periódico de circulación nacional, tal como lo determina la ley. (fdo) SR. MANUEL MARÍA SOLÍS ÁVILA. Alcalde del distrito Chitré. (fdo) CECILIA E. RODRÍGUEZ V. Secretaria Judicial. Chitré, 15 de marzo de 2010. L- 201-333359.

MINISTERIO DE DESARROLLO AGROPECUARIO DIRECCIÓN NACIONAL DE REFORMA AGRARIA REGIÓN No. 8, LOS SANTOS EDICTO No. 021-10. EL SUSCRITO FUNCIONARIO SUSTANCIADOR DE LA DIRECCIÓN NACIONAL DE REFORMA AGRARIA DEL MINISTERIO DE DESARROLLO AGROPECUARIO, EN LA PROVINCIA DE LOS SANTOS. HACE SABER: Que el señor (a) EDICTA MARIA ORTEGA DE GAITAN, con cédula No. 7-73-12, residente en la Bda. Omar Torrijos, corregimiento de San Miguelito, distrito de San Miguelito, ha solicitado a la Dirección de Reforma Agraria, mediante solicitud No. 7-089-07, según plano aprobado No. 706-01-8706, la adjudicación a Título Oneroso, de una parcela de tierra Baldía Nacional adjudicable, con una superficie de 0 Has. + 1,216.41 m2, ubicada en la localidad de La Laguna, corregimiento Cabecera, distrito de Pocrí, provincia de Los Santos, el cual se encuentra comprendido dentro de los siguientes linderos: Norte: Terreno de Albino Prado. Sur: Terreno de Elda Ortega. Este: Carretera que conduce de Pocrí a Pedasí. Oeste: Terreno de Diosclina de Vergara. Para efectos legales se fija el presente Edicto en lugar visible de este Departamento, en la Alcaldía de Pocrí o en la corregiduría de Cabecera y copias del mismo se entregarán al interesado para que las haga publicar en los órganos de publicidad correspondientes, tal como lo ordena el artículo 108 del Código Agrario. Este Edicto tendrá una vigencia de quince (15) días a partir de su última publicación. Dado en la ciudad de Las Tablas, a los veinticuatro días del mes de marzo de 2010. (fdo.) ING. JAVIER SAUCEDO. Funcionario Sustanciador. (fdo.) FELICITA G. DE CONCEPCIÓN. Secretaria Ad-Hoc. L.201-333987.

REPÚBLICA DE PANAMÁ MINISTERIO DE DESARROLLO AGROPECUARIO DIRECCIÓN NACIONAL DE REFORMA AGRARIA REGIÓN No. \_\_, PANAMÁ OESTE. EDICTO No. 044-DRA-2010. El Suscrito Funcionario Sustanciador de la Dirección Nacional de Reforma Agraria, en la provincia de Panamá al público. HACE CONSTAR: Que el señor (a) SOFIA BELLIDO ZAMORA, vecino (a) de Las Lajas, corregimiento Las Lajas, del distrito de Chame, provincia de Panamá, portador de la cédula de identidad personal No. 8-88-983, ha solicitado a la Dirección Nacional de Reforma Agraria, mediante solicitud No. 8-5-097-2008 del 26 de febrero de 2008, según plano aprobado No. 804-07-20015, la adjudicación del título oneroso de una parcela de tierra patrimonial adjudicable, con una superficie de 0 Has. + 630.83 M2, que forma parte de la finca No. 24,867, inscrita al tomo 607, folio 284, Las Lajas, propiedad del Ministerio de Desarrollo Agropecuario. El terreno está ubicado en la localidad de Agua Mina, corregimiento Las Lajas, distrito de Chame, provincia de Panamá, comprendido dentro de los siguientes linderos. Norte: Calle Agua Mina, camino de tosca hacia calle principal de Las Lajas. Sur: Benito Zamora Bellido, Irene Bellido. Este: Camino de tosca hacia Las Lajas, Benito Zamora Bellido. Ocste: Irene Bellido. Para los efectos legales se fija el presente Edicto en lugar visible de este Despacho, en la Alcaldía del distrito de Chame y en la corregiduría de Las Lajas, copia del mismo se le entregará al interesado para que lo haga publicar en los órganos de publicidad correspondientes, tal como lo ordena el artículo 108 del Código Agrario. Este Edicto tendrá una vigencia de quince (15) días a partir de la última publicación. Dado en Capira a los 22 días del mes de febrero de 2010. (fdo.) ING. MARIBEL IRIS ARDÍNES. Funcionario Sustanciador. (fdo.) MARISOL MENCHACA. Secretaria Ad-Hoc. L.201-334111.

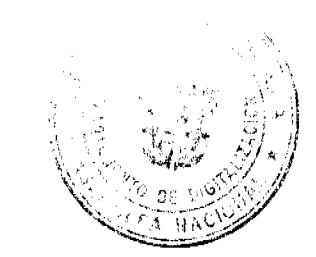

ĐΕ  $\alpha$  ( )<sup>{</sup>

#### Gaceta Oficial Digital, lunes 05 de abril de 2010

REPÚBLICA DE PANAMÁ MINISTERIO DE DESARROLLO AGROPECUARIO DIRECCIÓN NACIONAL DE REFORMA AGRARIA REGIÓN No. 5, PANAMÁ OESTE. EDICTO No. 087-DRA-2010. El Suscrito Funcionario Sustanciador de la Dirección Nacional de Reforma Agraria, en la provincia de Panamá al público. HACE CONSTAR: Que el señor (a) MARINA SÁNCHEZ DE ZARAK, vecino (a) de Calle Central, corregimiento Lídice, del distrito de Capira, provincia de Panamá, portador de la cédula de identidad personal No. 8-197-625, ha solicitado a la Dirección Nacional de Reforma Agraria, mediante solicitud No. 8-5-705-2007 del 27 de diciembre de 2007, según plano aprobado No. 803-10-20919, la adjudicación del título oneroso de una parcela de tierra baldía nacional adjudicable, con una superficie total de 5 Has. + 1526.63 M2. El terreno está ubicado en la localidad de Caimitillo, corregimiento Lídice, distrito de Capira, provincia de Panamá, comprendido dentro de los siguientes linderos: Norte: Eduardo Urriola y quebrada sin nombre. Sur: Calle de tosca hacia Caimitillo y hacia Lídice. Este: Amelia Pineda y quebrada sin nombre. Oeste: Marina Sánchez de Zarak. Para los efectos legales se fija el presente Edicto en lugar visible de este Despacho, en la Alcaldía del distrito de Capira o en la corregiduría de Lídice, copia del mismo se le entregará al interesado para que lo haga publicar en los órganos de publicidad correspondientes, tal como lo ordena el artículo 108 del Código Agrario. Este Edicto tendrá una vigencia de quince (15) días a partir de la última publicación. Dado en Capira a los 29 días del mes de marzo de 2010. (fdo.) ING. MARIBEL IRIS ARDÍNES. Funcionario Sustanciador. (fdo.) GLORIA E. SÁNCHEZ. Secretaria Ad-Hoc. L.201-334184.

REPÚBLICA DE PANAMÁ MINISTERIO DE DESARROLLO AGROPECUARIO DIRECCIÓN NACIONAL DE REFORMA AGRARIA, REGIÓN No. 2, VERAGUAS. EDICTO No. 063-2010. El Suscrito Funcionario Sustanciador de la Dirección Nacional de Reforma Agraria en la provincia de Veraguas al público. HACE SABER: Que el señor (a) MARCELINA RODRÍGUEZ PARDO, vecino (a) de Vueltas Largas, corregimiento de Cabecera, distrito de Santa Fe, provincia de Veraguas, portador de la cédula de identidad personal No. 9-99-725, ha solicitado a la Dirección Nacional de Reforma Agraria, mediante solicitud No. 9-122, adjudicación a título oneroso, de dos parcelas baldías ubicadas en Las Frías, corregimiento Cabecera, distrito de Santa Fe, provincia de Veraguas, descrita a continuación. Parcela No. 1, demarcada en el plano No. 909-01-14087, con una superficie de 7 Has. + 2428.93 m2. Norte: Ramiro Abrego, Hipólito Pardo. Sur: Camino de 10.00 mts. de ancho a otras fincas a carretera principal. Este: Quebrada Calabonga. Oeste: Lupercio Abrego Concepción, Ramiro Abrego. Parcela No. 2, demarcada en el plano No. 909-01-14087, con una superficie de 0 Has. + 4824.86 m2. Norte: Camino de 10.00 mts. de ancho a otras fincas a carretera principal. Sur: Quebrada Calabonga. Este: Quebrada Calabonga. Oeste: Lupercio Abrego Concepción. Para los efectos legales se fija el presente Edicto en lugar visible de este Despacho, en la Alcaldía del distrito de Santa Fe y copia del mismo se le entregará al interesado para que lo haga publicar en los órganos de publicidad correspondientes, tal como lo ordena el artículo 108 del Código Agrario. Este Edicto tendrá una vigencia de quince (15) días hábiles a partir de la última publicación. Dado en Santiago, a los 19 días del mes de febrero de 2010. (fdo.) MGTER. ABDIEL ÁBREGO C. Funcionario Sustanciador. (fdo.) SRA. ERIKA B. BATISTA Secretaria. L.9101725.

REPÚBLICA DE PANAMÁ MINISTERIO DE DESARROLLO AGROPECUARIO DIRECCIÓN NACIONAL DE REFORMA AGRARIA REGIÓN No. 2, VERAGUAS. EDICTO No. 064-2010. El Suscrito Funcionario Sustanciador de la Dirección Nacional de Reforma Agraria, en la provincia de Veraguas al público: HACE SABER: Que el señor (a) GLORIA ESTELA CLAVEL DE VELASQUEZ, vecino (a) de Cañazas, corregimiento de Cabecera, distrito de Cañazas, provincia de Veraguas, portador de la cédula de identidad personal No. 9-73-917, ha solicitado a la Dirección Nacional de Reforma Agraria, mediante solicitud No. 9-060, según plano aprobado No. 903-01-13991, la adjudicación de título oneroso, de una parcela de tierra baldía adjudicable, con una superficie de 21 Has + 4961.37 m2, ubicada en la localidad de La Lima, corregimiento de Cabecera, distrito de Cañazas, provincia de Veraguas, comprendido dentro de los siguientes linderos. Norte: Camino de 12.80 mts. de ancho a Los Peñones a Cañazas. Sur: Río San Pablo. Este: Secundino Camarena, Iván Castillo. Oeste: Camino de 12.80 mts. de ancho a Las Cruces, Genaro González Camarena. Para los efectos legales se fija el presente Edicto en lugar visible de este Despacho, en la Alcaldía del distrito de Cañazas y copia del mismo se le entregará al interesado para que lo haga publicar en los órganos de publicidad correspondientes, tal como lo ordena el artículo 108 del Código Agrario. Este Edicto tendrá una vigencia de quince (15) días hábiles a partir de la última publicación. Dado en Santiago, a los 18 días del mes de febrero de 2010. (fdo.) MGTER. ABDIEL ÁBREGO C. Funcionario Sustanciador. (fdo.) SRA. ERIKA B. BATISTA. Secretaria. L.9010630.

REPÚBLICA DE PANAMÁ MINISTERIO DE DESARROLLO AGROPECUARIO DIRECCIÓN NACIONAL DE REFORMA AGRARIA REGIÓN No. 2, VERAGUAS. EDICTO No. 066-2010. El Suscrito Funcionario Sustanciador de la Dirección Nacional de Reforma Agraria, en la provincia de Veraguas al público: HACE SABER: Que el señor (a) INDALECIO GARCIA AGUILAR Y OTRO, vecino (a) de Las Trancas, corregimiento de La Laguna, distrito de Calobre, provincia de Veraguas, portador de la cédula de identidad personal No. 9-93-329, ha solicitado a la Dirección Nacional de Reforma Agraria, mediante solicitud No. 9-269, según plano aprobado No. 902-06-13990, la adjudicación de titulo oneitoso, de una parcela de tierra baldía adjudicable, con una superficie de 0 Has + 5024 m2, ubicada en la localidad de fias Trandas, corregimiento de La Laguna, distrito de Calobre, provincia de Veraguas, comprendida dentro de los siguêntes linderos: Norte: Camino de 12.00 mts. de ancho a otras fincas a Las Trancas, Comité de Desarrollo Sostenible.

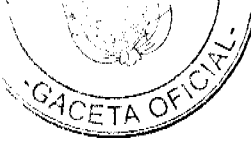

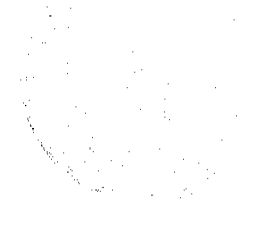

Sur: Manuela García. Este: Víctor García, Eladio González. Oeste: Camino de 12.00 mts. de ancho a otras fincas a Las Trancas, Manuela García. Para los efectos legales se fija el presente Edicto en lugar visible de este Despacho, en la Alcaldía del distrito de Calobere y copia del mismo se le entregará al interesado para que lo haga publicar en los órganos de publicidad correspondientes, tal como lo ordena el artículo 108 del Código Agrario. Este Edicto tendrá una vigencia de quince (15) días hábiles a partir de la última publicación. Dado en Santiago, a los 19 días del mes de febrero de 2010. (fdo.) MGTER. ABDIEL ÁBREGO C. Funcionario Sustanciador. (fdo.) SRA. ERIKA B. BATISTA. Secretaria. L.9101982.

REPÚBLICA DE PANAMÁ MINISTERIO DE DESARROLLO AGROPECUARIO DIRECCIÓN NACIONAL DE REFORMA AGRARIA REGIÓN No. 2, VERAGUAS. EDICTO No. 067-2010. El Suscrito Funcionario Sustanciador de la Dirección Nacional de Reforma Agraria, en la provincia de Veraguas al público: HACE SABER: Que el señor (a) INDALECIO GARCIA AGUILAR Y OTRO, vecino (a) de Las Trancas, corregimiento de La Laguna, distrito de Calobre, provincia de Veraguas, portador de la cédula de identidad personal No. 9-93-329, ha solicitado a la Dirección Nacional de Reforma Agraria, mediante solicitud No. 9-226, según plano aprobado No. 902-06-14082, la adjudicación de título oneroso, de una parcela de tierra baldía adjudicable, con una superficie de 24 Has + 788.61 m2, ubicada en la localidad de Las Trancas, corregimiento de La Laguna, distrito de Calobre, provincia de Veraguas, comprendida dentro de los siguientes linderos: Norte: Camino de 12.00 mts. de ancho a La Corocita a Las Trancas, Manuela García. Sur Eufracio Cosme, Alodio González. Este: Manuela García. Oeste: Camino de 12.00 mts. de ancho a La Corocita a Las Trancas. Para los efectos legales se fija el presente Edicto en lugar visible de este Despacho, en la Alcaldía del distrito de Calobre y copia del mismo se le entregará al interesado para que lo haga publicar en los órganos de publicidad correspondientes, tal como lo ordena el artículo 108 del Código Agrario. Este Edicto tendrá una vigencia de quince (15) días hábiles a partir de la última publicación. Dado en Santiago, a los 19 días del mes de febrero de 2010. (fdo.) MGTER. ABDIEL ÁBREGO C. Funcionario Sustanciador. (fdo.) SRA. ERIKA B. BATISTA. Secretaria. L.9101976.

REPÚBLICA DE PANAMÁ MINISTERIO DE DESARROLLO AGROPECUARIO DIRECCIÓN NACIONAL DE REFORMA AGRARIA REGIÓN No. 2, VERAGUAS. EDICTO No. 069-2010. El Suscrito Funcionario Sustanciador de la Dirección Nacional de Reforma Agraria, en la provincia de Veraguas al público: HACE SABER: Que el señor (a) CATALINO JOAQUIN ALVARADO ABREGO, vecino (a) de Bda. Las Margaritas, corregimiento de Cabecera, distrito de Santiago, provincia de Veraguas, portador de la cédula de identidad personal No. 9-107-2284, ha solicitado a la Dirección Nacional de Reforma Agraria, mediante solicitud No. 9-704, según plano aprobado No. 910-01-14060, la adjudicación de título oneroso, de una parcela de tierra baldía adjudicable, con una superficie de 0 Has + 2907.20 m2, ubicada en la localidad de Martincito, corregimiento de Cabecera, distrito de Santiago, provincia de Veraguas, comprendida dentro de los siguientes linderos: Norte: Camino de 30.20 mts. de ancho a Santiago a otros lotes. Sur: Manuel Villarreal. Este: Pablo Atencio, Agapito Villarreal, Ismael Reyes. Oeste: Camino de 12.00 mts. de ancho a otros lotes y a camino Santiago a otros lotes. Para los efectos legales se fija el presente Edicto en lugar visible de este Despacho, en la Alcaldía del distrito de Santiago y copia del mismo se le entregará al interesado para que lo haga publicar en los órganos de publicidad correspondientes, tal como lo ordena el artículo 108 del Código Agrario. Este Edicto tendrá una vigencia de quince (15) días hábiles a partir de la última publicación. Dado en Santiago, a los 19 días del mes de febrero de 2010. (fdo.) MAGTER. ABDIEL ÁBREGO C. Funcionario Sustanciador. (fdo.) SRA. ERIKA B. BATISTA. Secretaria. L.9102010.

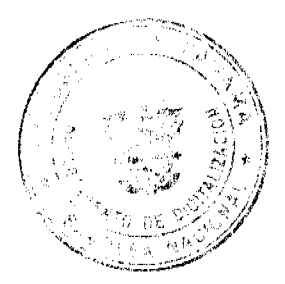

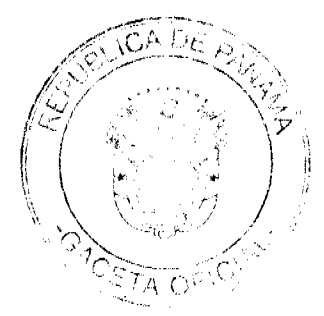